# **CircuitLab, Diodes, & Transistors**

#### **ECE 401 Senior Design I**

#### **Week #3**

Please visit Bison Academy for corresponding lecture notes,homework sets, and videoswww.BisonAcademy.com

### **Introduction**

In ECE 401, you can choose from a dozen different circuits to build.Regardless of which one you select, your overall design:

- Must operate at 5VDC
- Must have LEDs operating at 20mA +/- 5mA
- Must have one NPN and one PNP transistor (or more), capable of driving a 100mAload
- Must have at least one IC (PIC18F2620, MCP602 op-amp, 555 timer)

This lecture covers:

- Analysis and design of LED circuits,
- Analysis and design or NPN and PNP electronic switches,

# **CircuitLab**

CircuitLab is a circuit simulator, which is very similar to SPICE or PSPICE,and has a graphical front end. The graphical front end makes CircuitLab veryeasy to use.

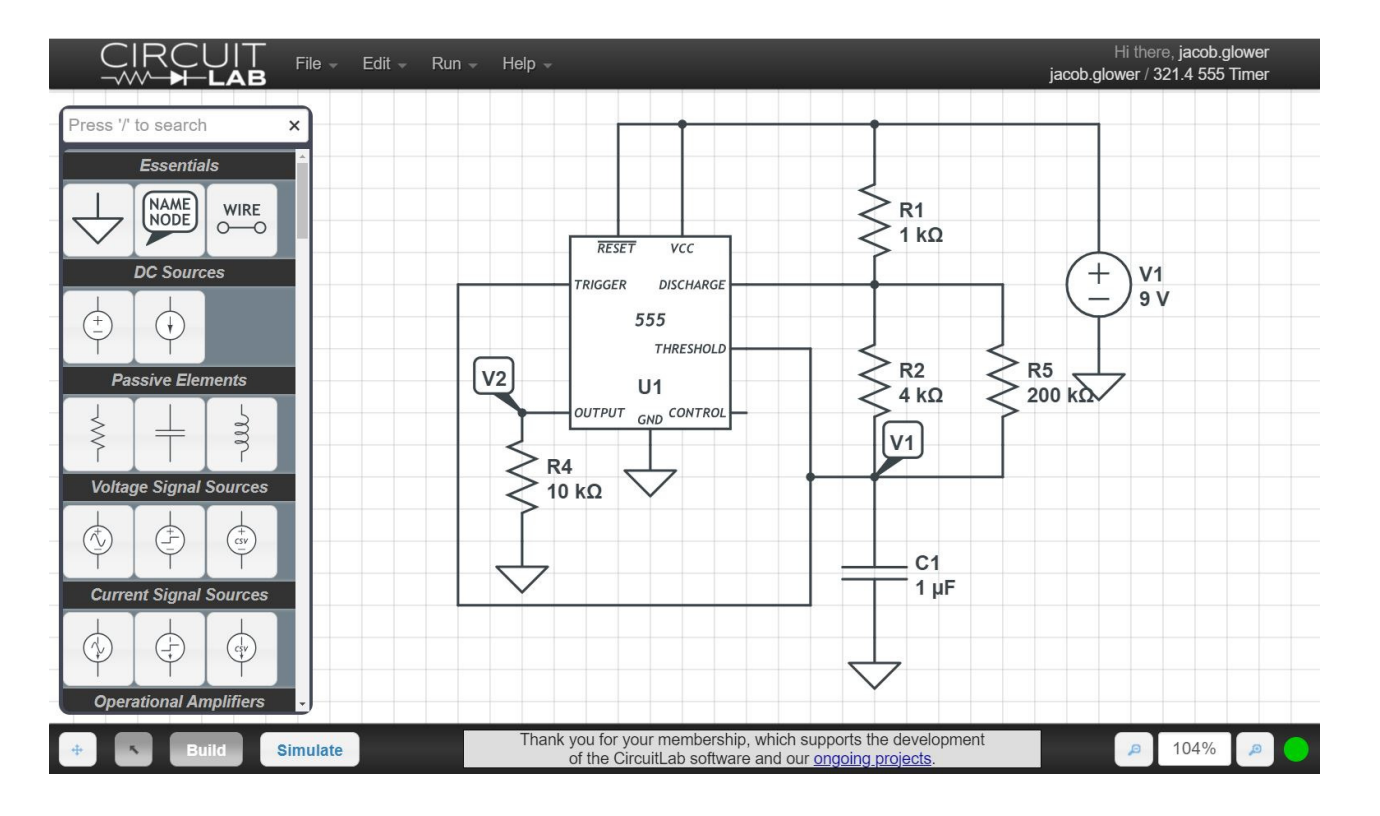

#### **What CircuitLab Does**

Lets you check your design using a nonlinear circuit simulator.

- Hand Calculations: Usually make approximations
	- Ideal Diode
	- $-$  Vce(sat) = 0.2V
- CircuitLab: More accurate, nonlinear models

Lets you adjust your circuit if necessary

- Tweak to set the current through the diodes to 10mA
- Tweak to set the duty cycle to 50%
- etc.

Once your design is finalized, you can build it on a breadboard

### **Classes where CircuitLab is Useful**

Circuits I and II

• Linear Circuits

#### Electronics I and II

- Nonlinear Circuits
- Digital Systems
	- Boolean Logic
	- Controls Systems
	- Dynamic Systems

### Likewise, CircuitLab is pretty useful

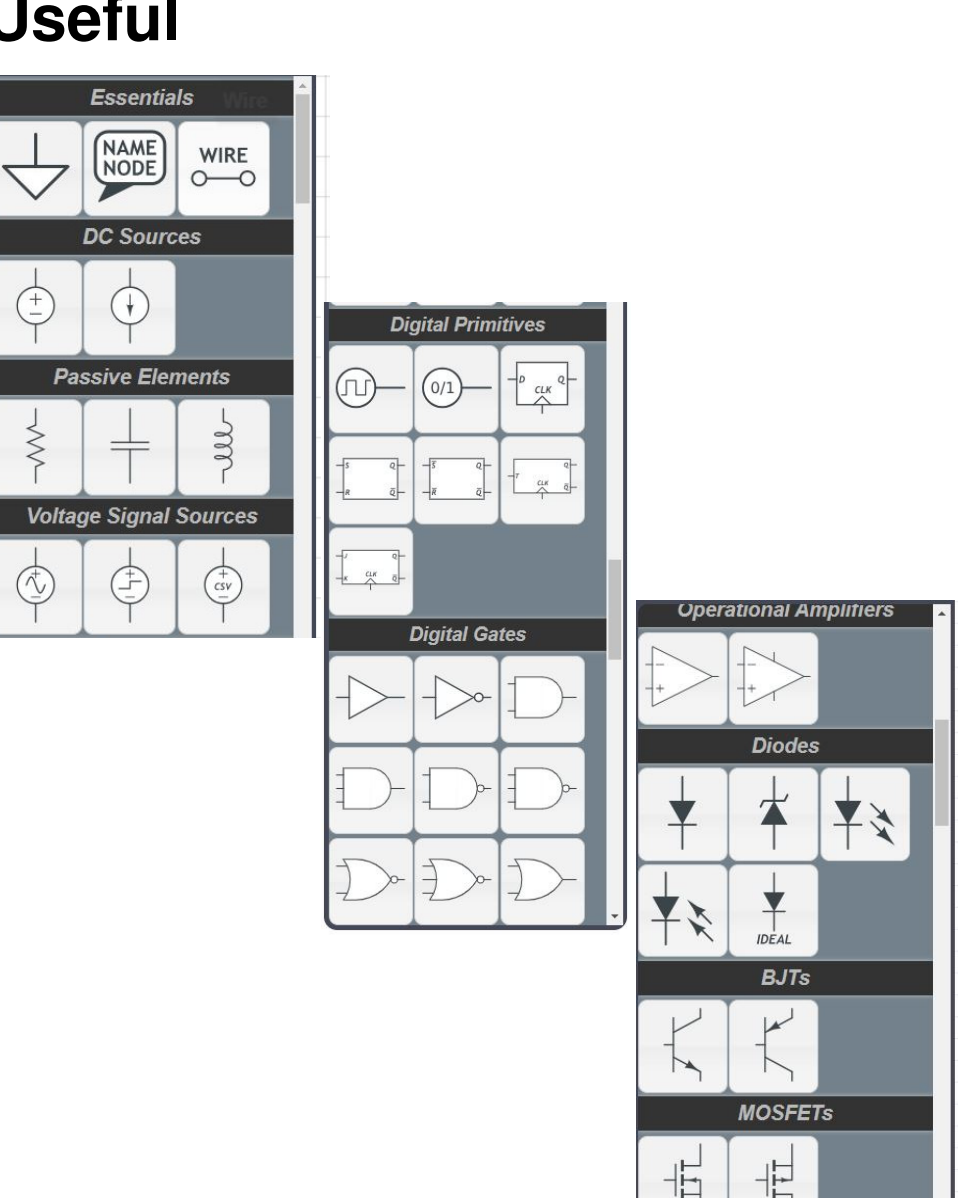

# **Signing Up for CircuitLab**

There are several ways you can use CircuitLab:

- Trial Version: If you don't register or sign in, you're using the trial version. This limits you to 1/2 hour per session and you cannot save your work.
- Free Version: Register with CircuitLab using your NDSU email address (@ndsu.edu). The ECE department pays for a site license - so all NDSU studentscan use CircuitLab for free. There is no time limit and you can save your work.
- Personal Version: Sign up with your personal email account at a cost of \$24/year.Again, there is no time limit and you can save your work. Plus, you still have yourwork after you graduate.

### **Diodes**

Covered in ECE 320 Electronics I.

Diodes act as valves:

- Current allow current to flow from the anode to the cathode,
- Current block current from flowing the other way.

Because of this, the symbol for a diode looks like an arrow: this arrow servesas a reminder for which way the current can flow.

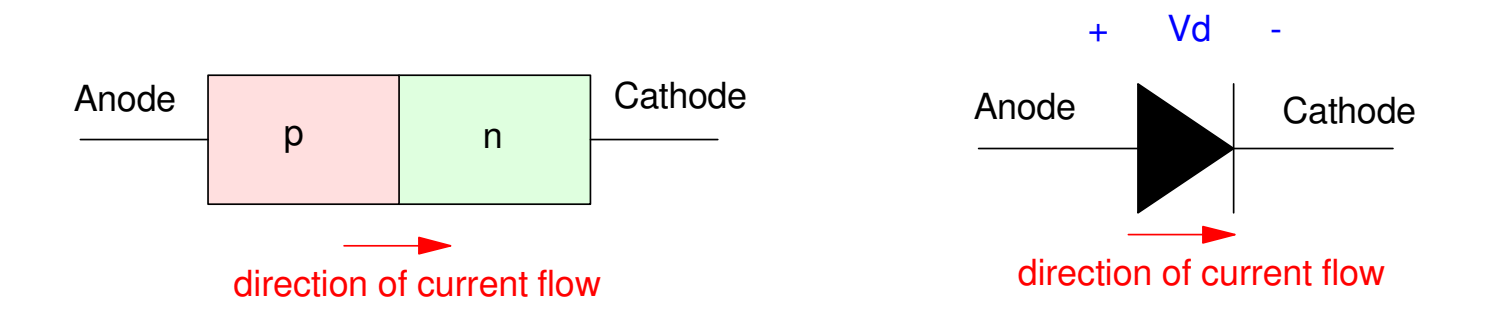

Symbol for a diode: Diodes only allow current to flow from the anode to the cathode

# **Diode VI Characteristics**

Diodes are nonlinear devices

This makes analysis of diode circuits difficult

Ideal Diode

- Simplified model of a diode
- $\cdot$  Id = 0 when Vd < Vf
- $Vd = Vf$  when  $Id > 0$

Not perfect, but usually good enough

Use CircuitLab to get better answers

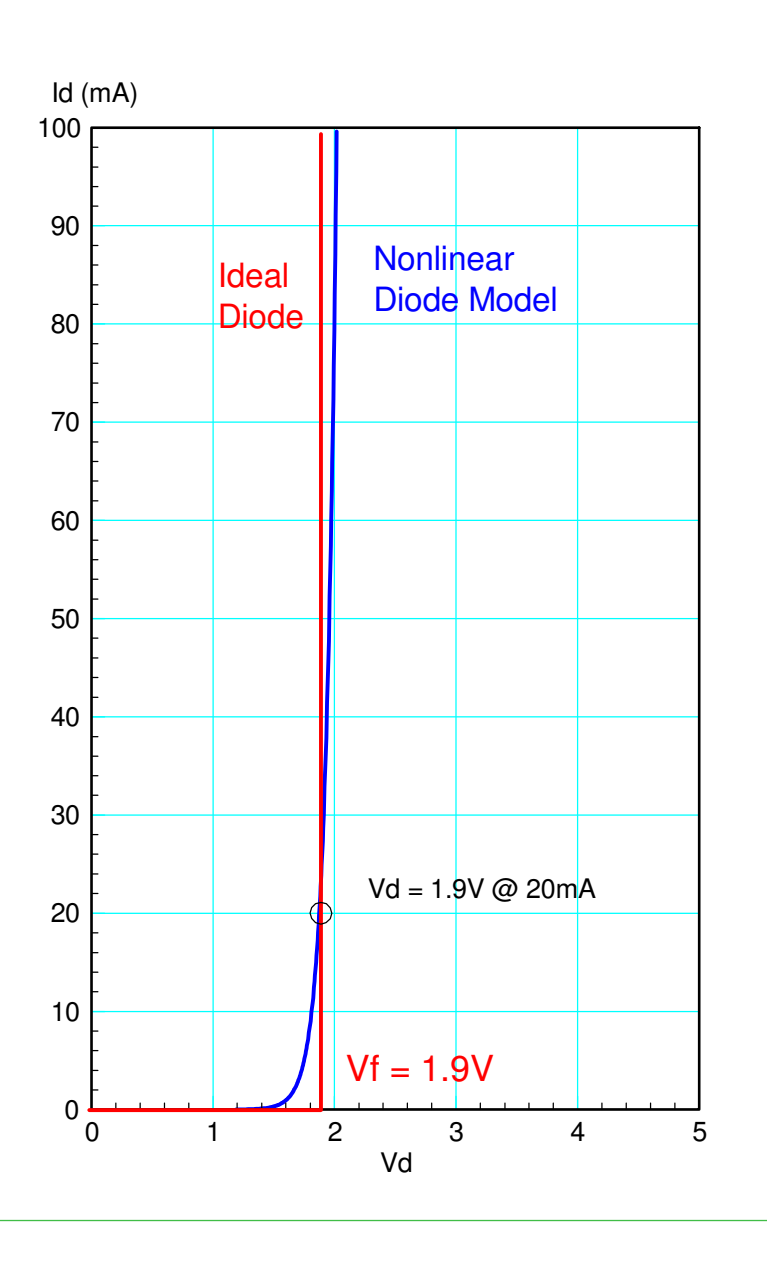

# **Ideal Diode Model**

Vf acts like a turn-on voltage:

- Diode turns on if you apply more than Vf
- Diode turns off if you apply less than Vf

#### Vf depends upon the diode

- Germanium:  $Vf = 0.3V$
- Silicon:  $Vf = 0.7V$
- Red LED:  $Vf = 1.9V$
- Yellow LED:  $Vf = 2.0V$
- Green LED:  $Vf = 2.0V$

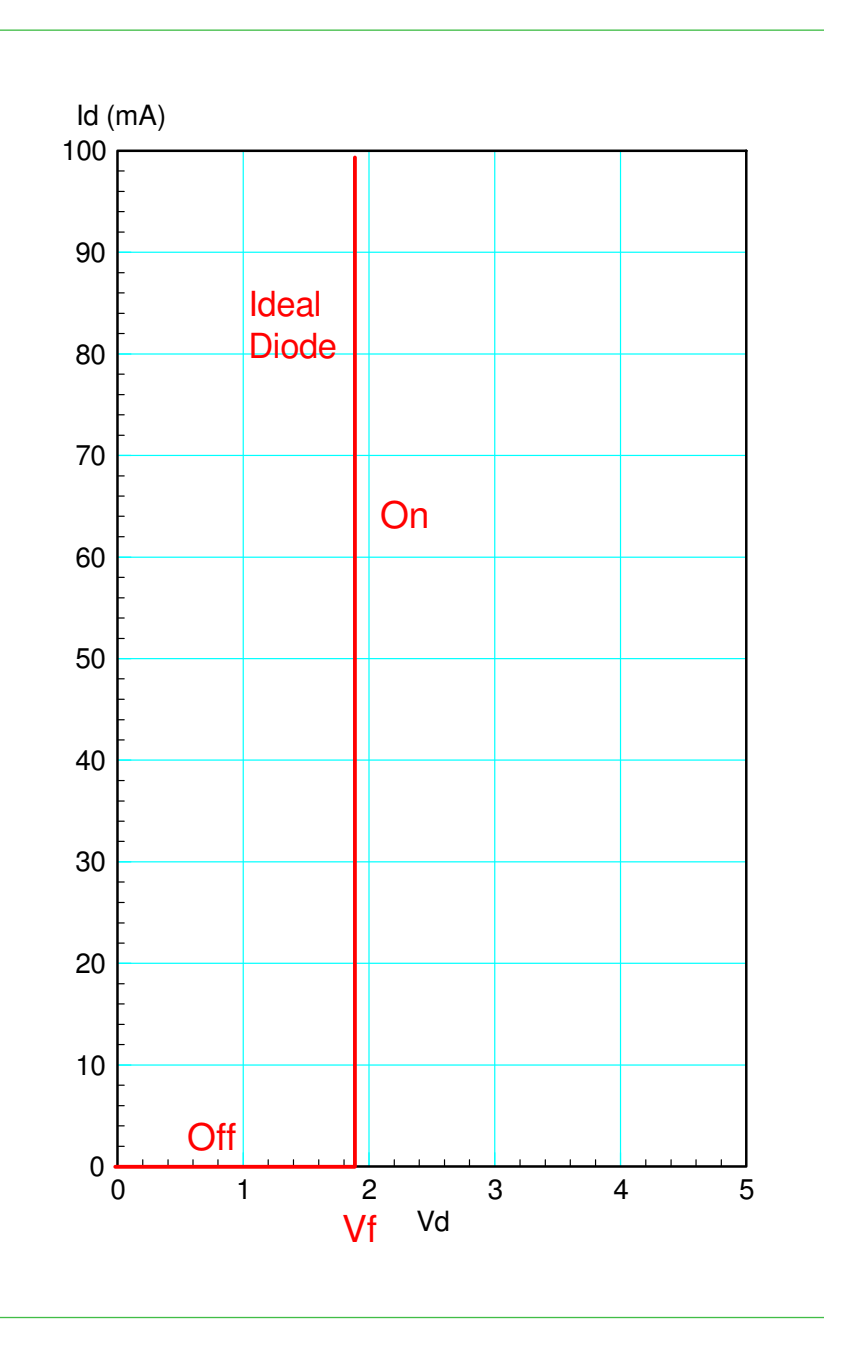

# **Diode Example (CircuitLab)**

In CircuitLab, you can build this circuit through drag and drop.

- R rotates the element
- Double Click to change values
- $k = 1000$
- $M =$  million
- $\cdot$  m = milli
- $\cdot u =$  micro

#### Make sure you have a ground (CircuitLab insists on this)

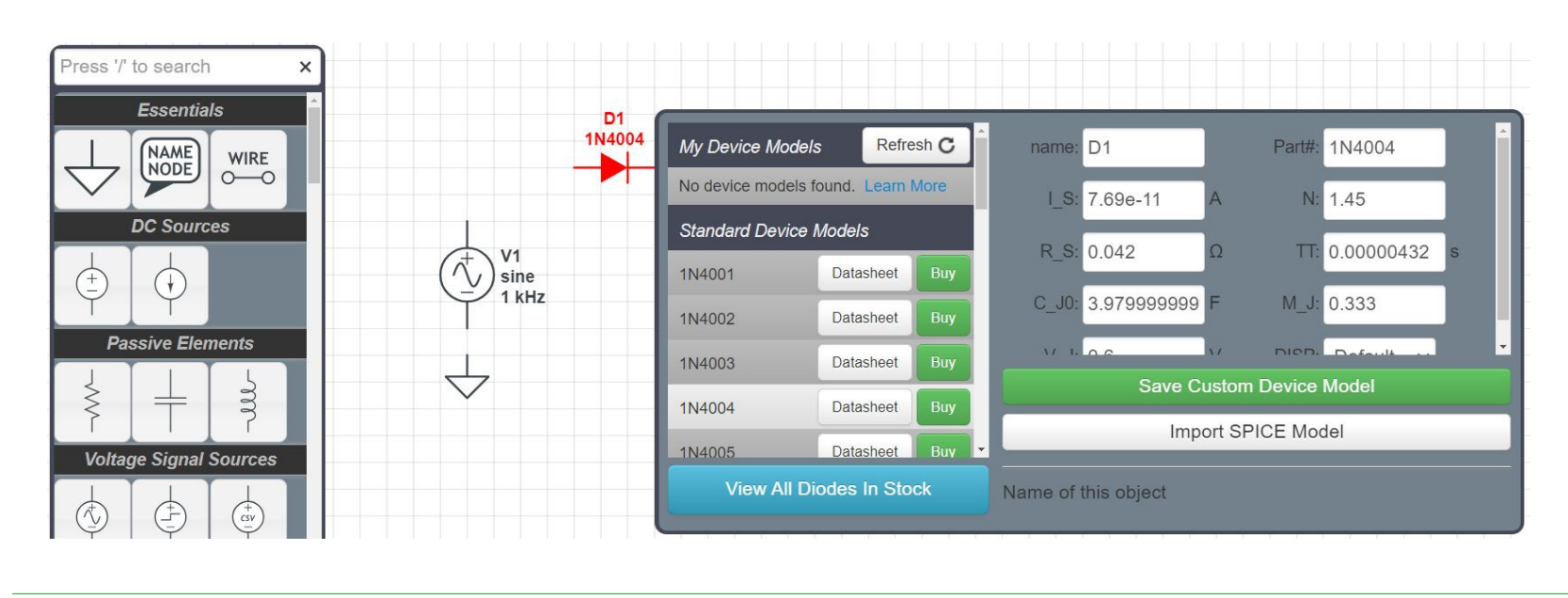

Once completed, you can determine the voltages and currents by

- Clicking on Add Expression and then click on the voltage node to see that voltage
- Click on one side of a resistor to see the current through that resistor

When the diode is turned on  $(\text{Id} > 0)$ , the voltage drop is 0.7V (ish)

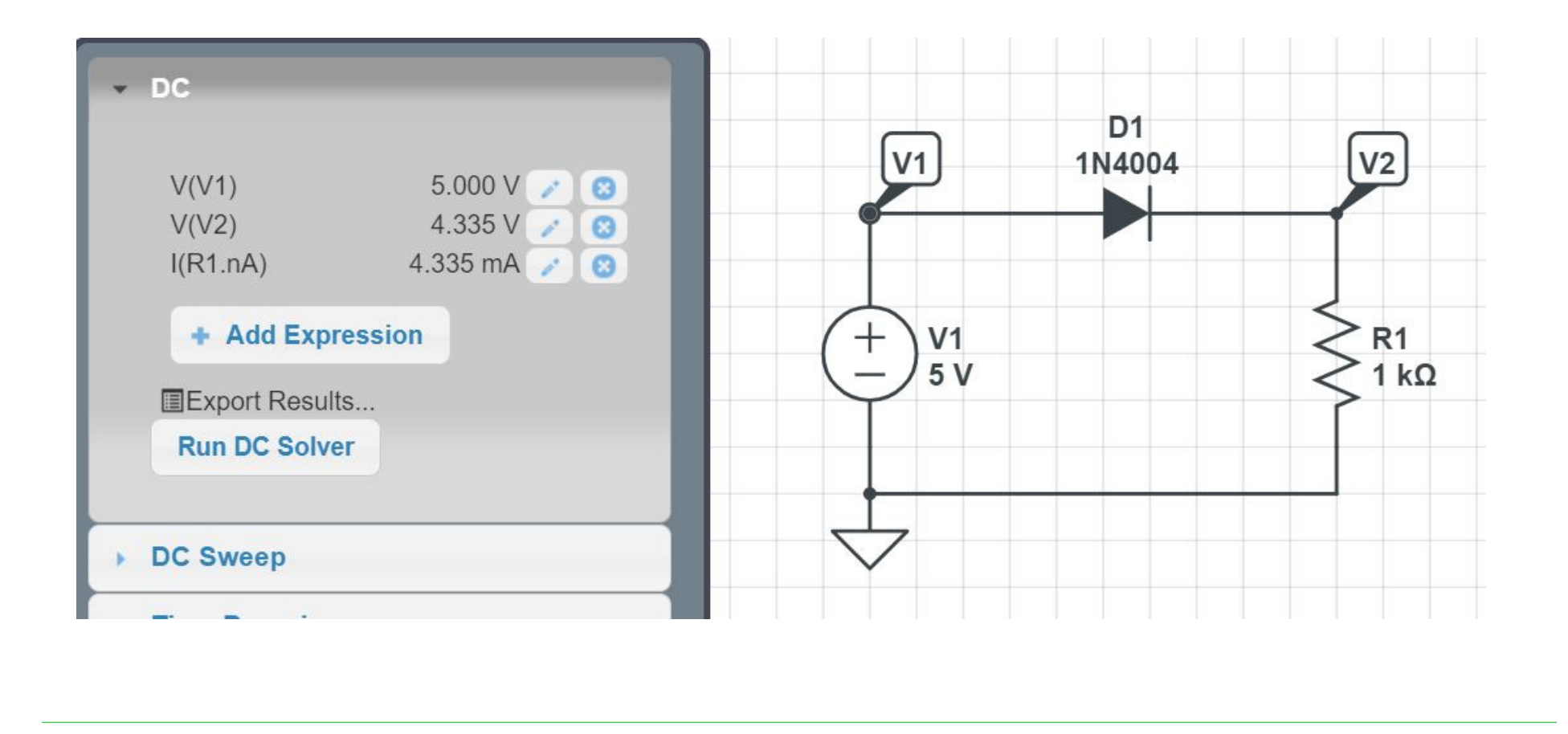

When you try to push current backwards, the diode turns off

- $\cdot$  Id = 0 (ideal diode)
- $Id = -76.90pA$  (CircuitLab)

Diodes *do* conduct current when reverse biased, but it's really small

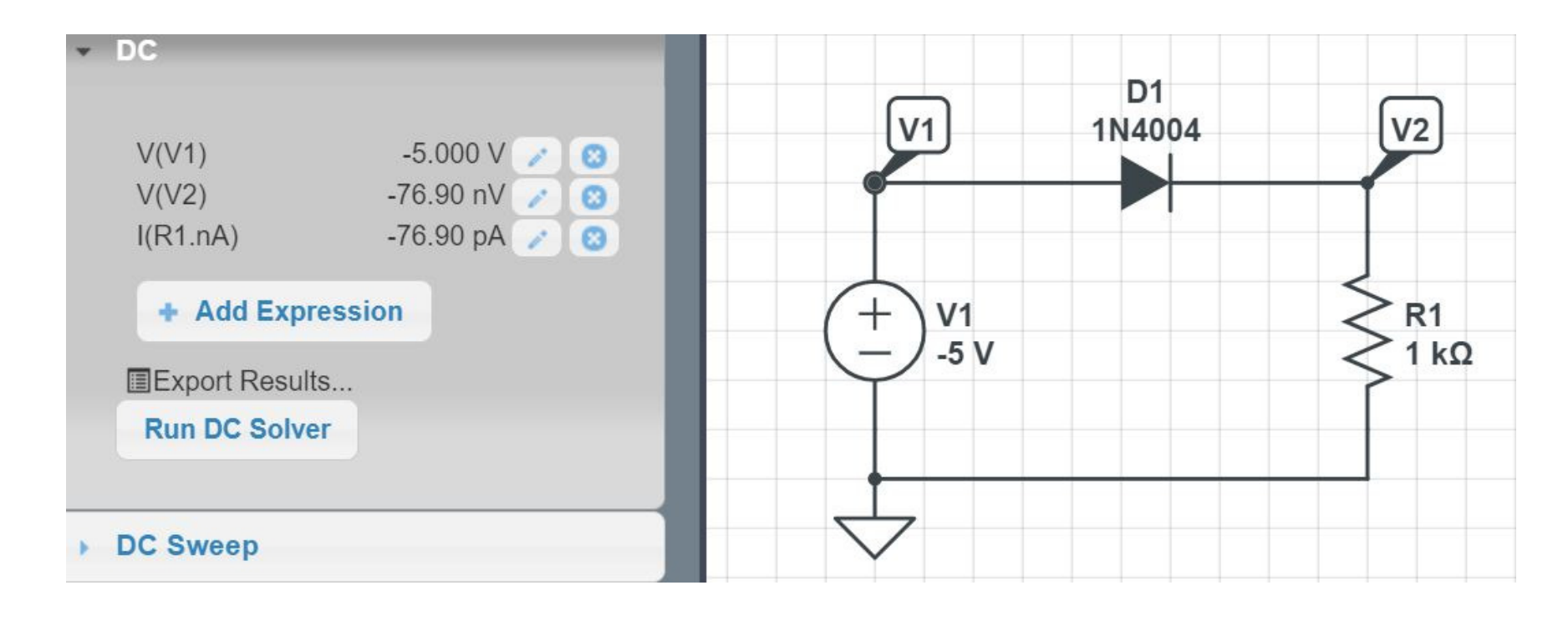

### **CircuitLab & Time Domain Simulations**

- Similar to an oscilloscope
- Apply a sine wave for V3
- Run the simulation for 2-3 cycles
- Set the sampling rate 1000x smaller (gives 1000 points on the graph)

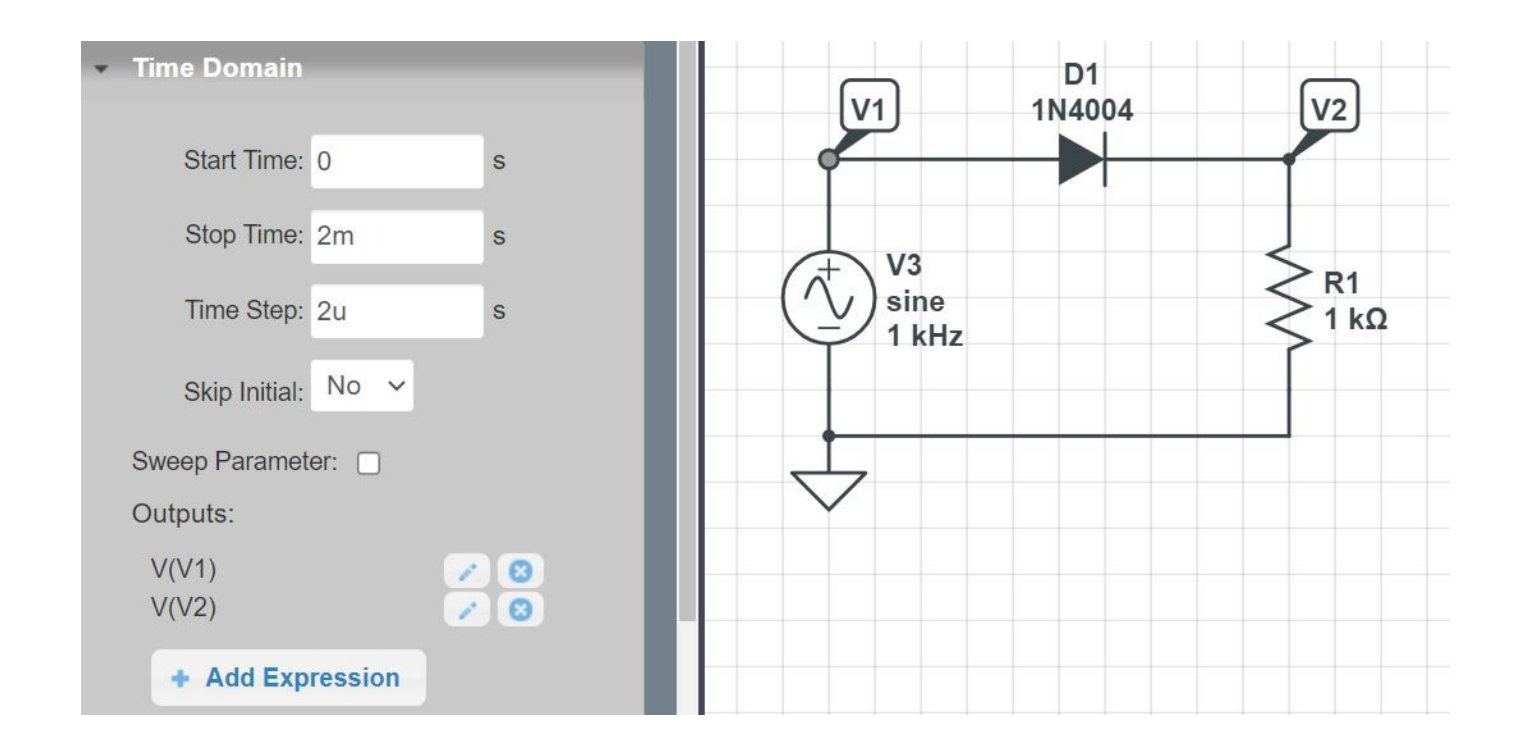

Resulting Waveform:

- When  $Vin > 0.7V$ , the diode turns on
	- $-$  Vout = Vin  $-$  0.7V (ish)
- When  $V$ in  $< 0.7V$ , the diode turns off
	- $Vout = 0V$

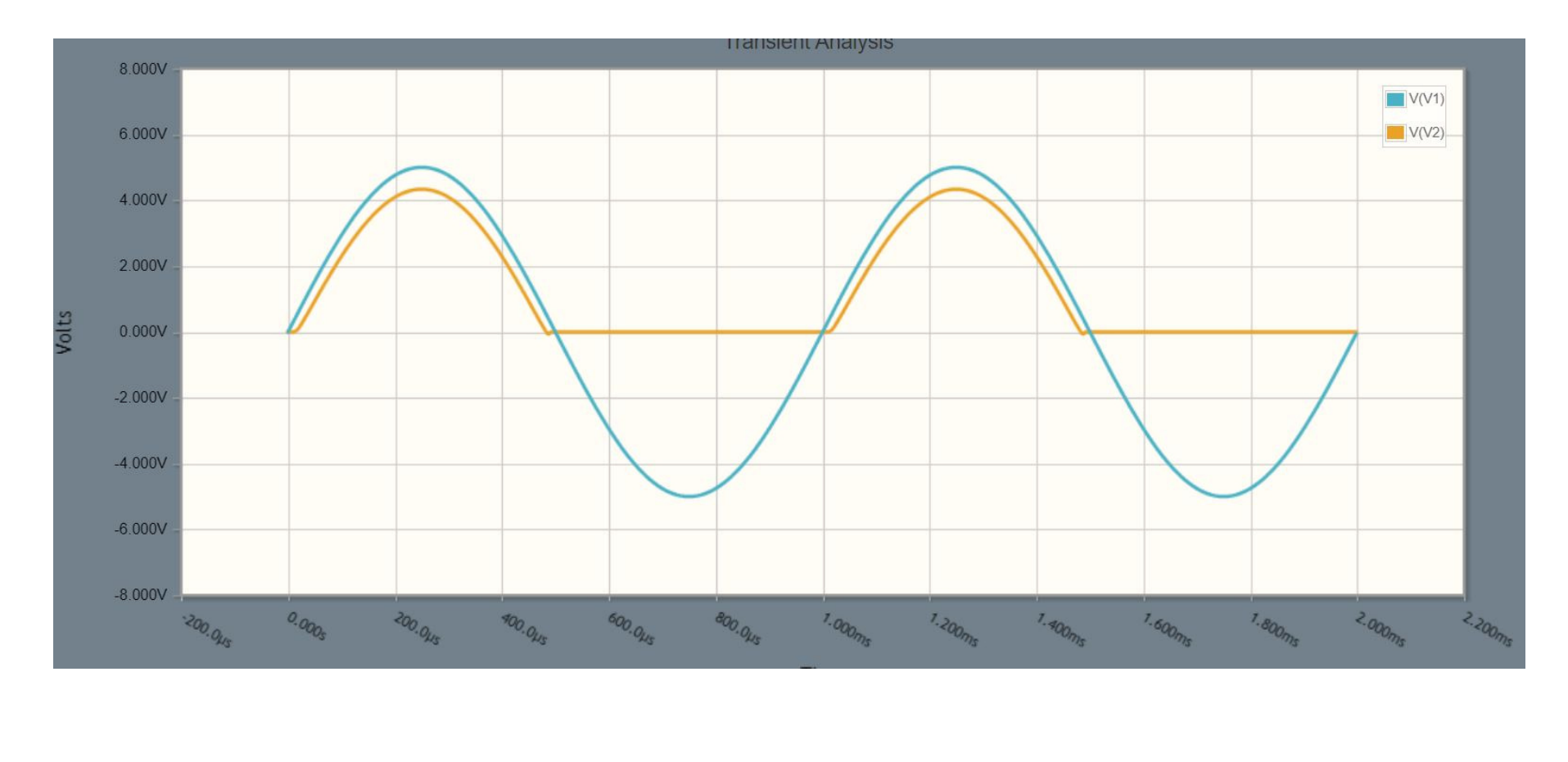

### **Diode Circuit Analysis:**

- Determine which diodes are on and off
	- Not always that easy
- Replace with the ideal diode model
- Determine voltages and currents

Calculations:

$$
I_1 = \left(\frac{5V - 0.7V}{1k}\right) = 4.3mA
$$
  

$$
I_2 = \left(\frac{5V - 1.9V}{2k}\right) = 1.55mA
$$
  

$$
I_3 = \left(\frac{5V - 2.0V}{3k}\right) = 1.00mA
$$

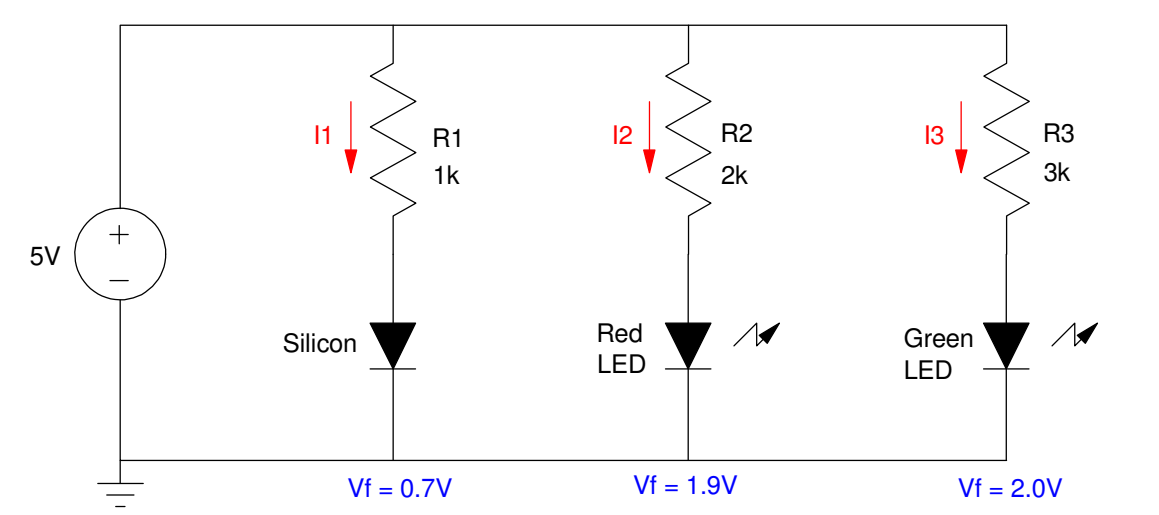

#### **Diode Circuit Design:**

- Pick the current desired
	- Light is proportional to current
- Calculate the resistance needed

Example: Set Id = 20mA  
\n
$$
R_1 = \left(\frac{5V - 0.7V}{20mA}\right) = 215\Omega
$$
\n
$$
R_2 = \left(\frac{5V - 1.9V}{20mA}\right) = 155\Omega
$$
\n
$$
R_3 = \left(\frac{5V - 2.0V}{20mA}\right) = 150\Omega
$$

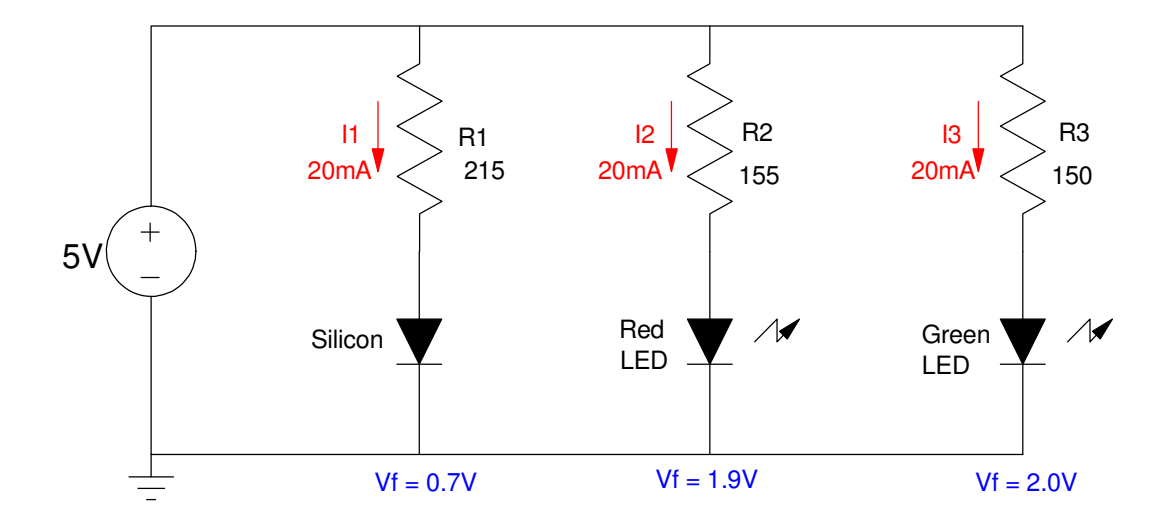

# **Light Emitting Diodes (LEDs)**

LEDs are nothing more than diodes - except that they produce light proportional to the current flowing through them. As diodes, they can beapproximated with an ideal-diode model:

- $\cdot$  Id = 0 if Vd < Vf
- $\cdot$  Vd = Vf if Id  $> 0$

The on-voltage (Vf) depends upon the diode and is usually specified in thediode's data sheets:

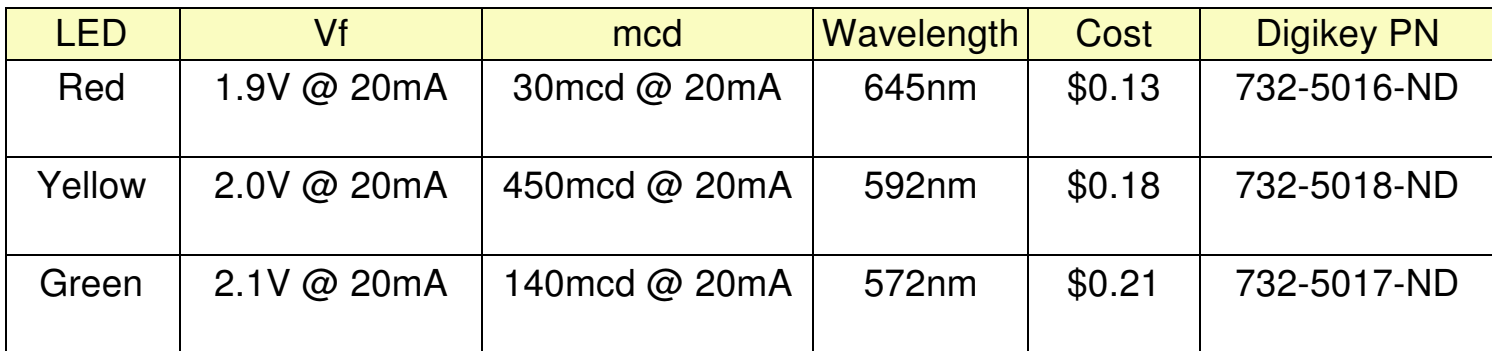

With LEDs, brightness is proportional to current

Assuming a 9V source (the kit assume you're using a 9V battery). the currentand brightness of the first diode (330 Ohms) is:

$$
I = \left(\frac{9V - 2.0V}{330\Omega}\right) = 21.21mA
$$

The brightness is then proportional to this current where  $20mA = 450mod$ :

 $\Big($  $\left(\frac{21.21mA}{20mA}\right)$  $\bigg)$ <sup>450</sup>*mcd* = 477.2*mc d*

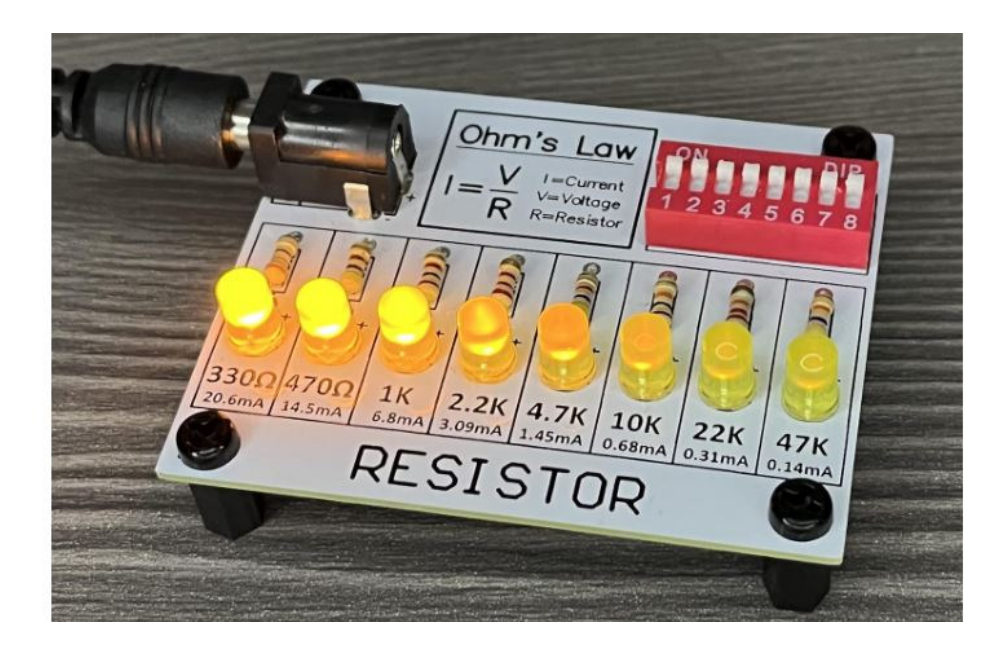

# **Voltage Regulation**

In ECE 401,

- Power to your PCB comes from a 9V battery, while
- Your components on your PCB operate off of 5VDC.

Solution: Use a LM7805 regulator

- Pro: Simple circuit
- Con: Efficiency =  $55\%$  @ 9V

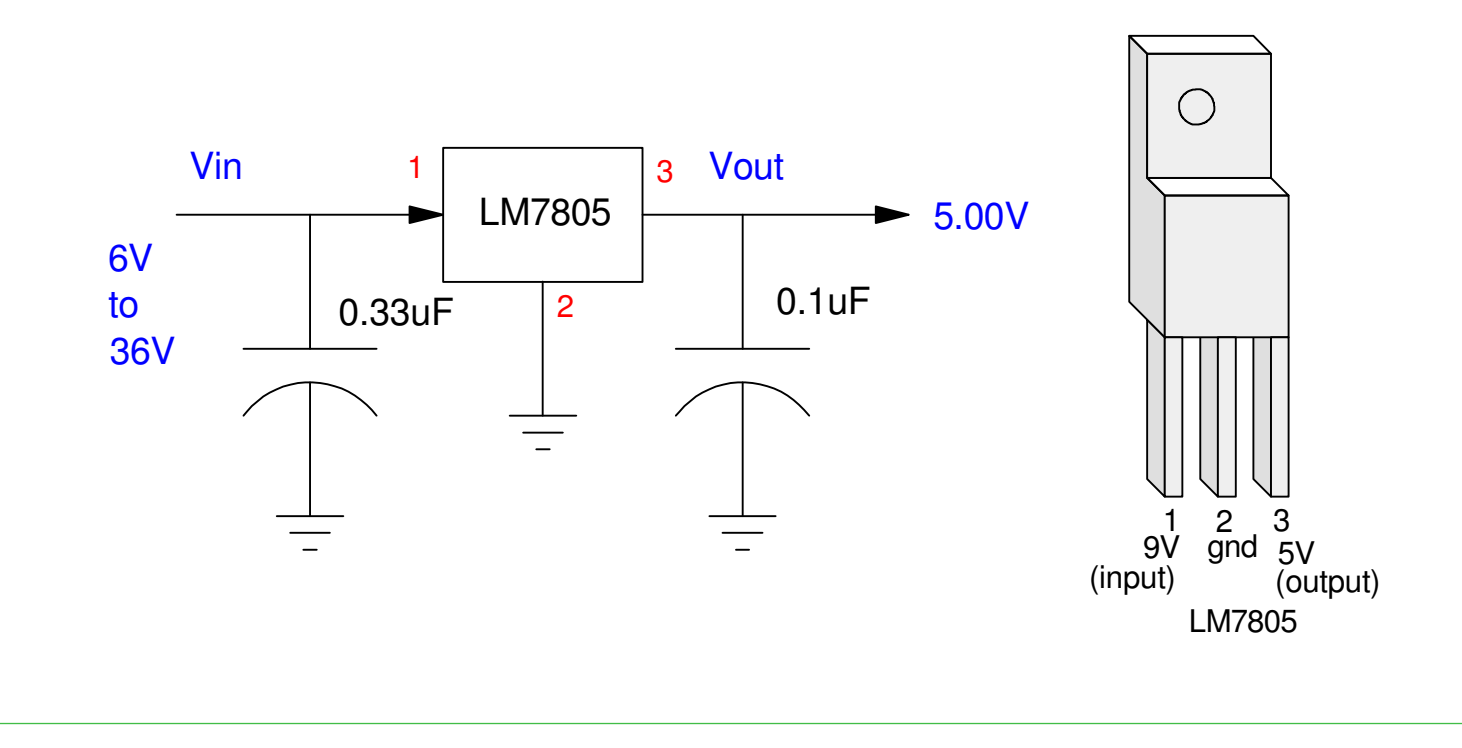

Example:

- Convert 9V down to 5V, and
- Drive an LED at 10mA from the 5V source

Assuming a red LED

$$
R = \left(\frac{5V-1.9V}{10mA}\right) = 310\Omega
$$

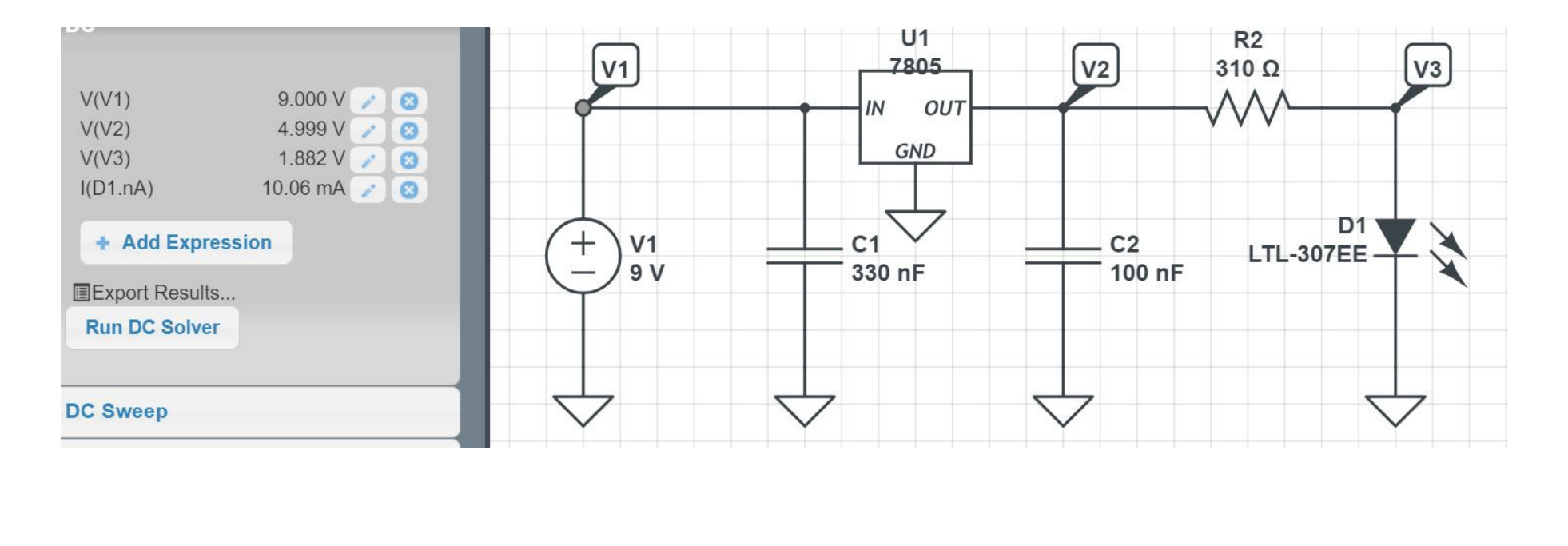

Interpreting the Results:

- $\cdot$  V2 = 5V (close)
	- The 7805 is doing its job
- $V3 = 1.9V$  (close)
	- The red LED is on
- I3 = 10mA (close)
	- R2 is correct

#### You could find tune R2 if you really want 10.00mA exactly.

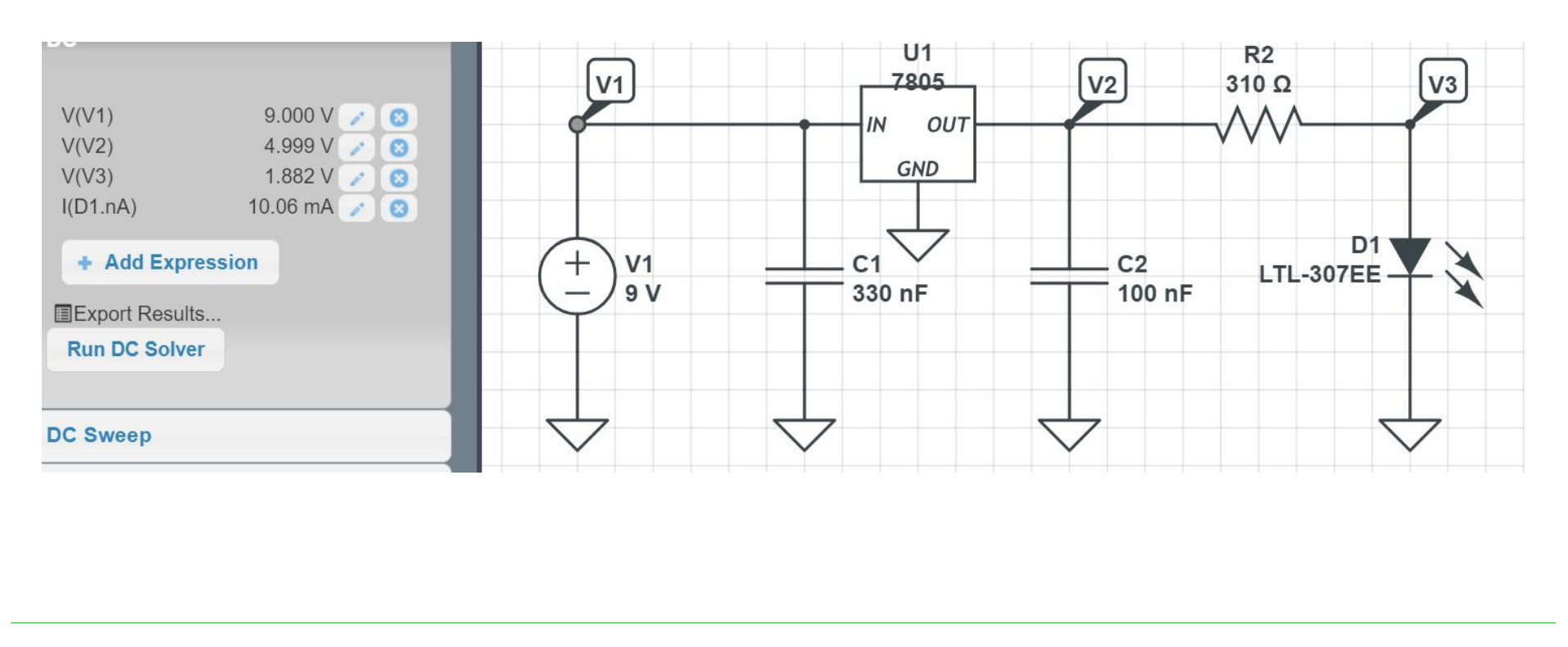

#### **Reverse Polarity Protection & Overcurrent Protection**

Another requirement for your PCB in ECE 401 is to add

- Reverse polarity protection
	- connecting 9V to your PCB backwards will not fry your PCB
- Overcurrent protection
	- if your circuit draws too much current, a fuse blows.

There are several ways to do this.

#### **Method #1: Diode + Fuse.**

- Diodes do not allow current to flow backwards
	- Blocks current if the 9V battery is inserted backwards
- Fuse blows if the load is too much
	- 1 Ohm resistor replaces the fuse for ECE 401 (2 cents)

#### Problem:

• Drops 0.7V through the diode

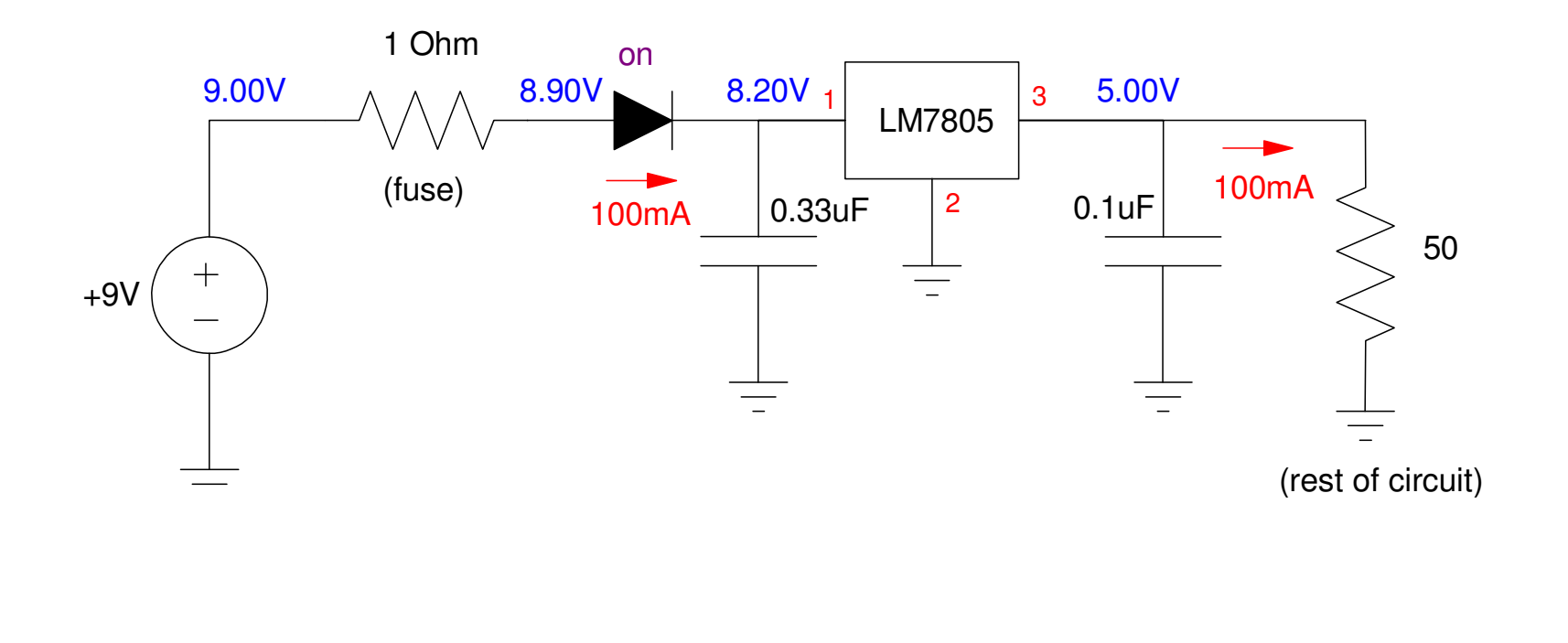

### **Method #2: Fuse + Diode.**

Add a reverse biased diode to ground

- If the 9V battery is connected correctly, the diode remains off.
- If the 9V battery is reversed,
	- The diode turns on, limiting the voltage to the LM7805 to -0.7V,
	- The current through the fuse becomes large (9A), blowing the fuse.

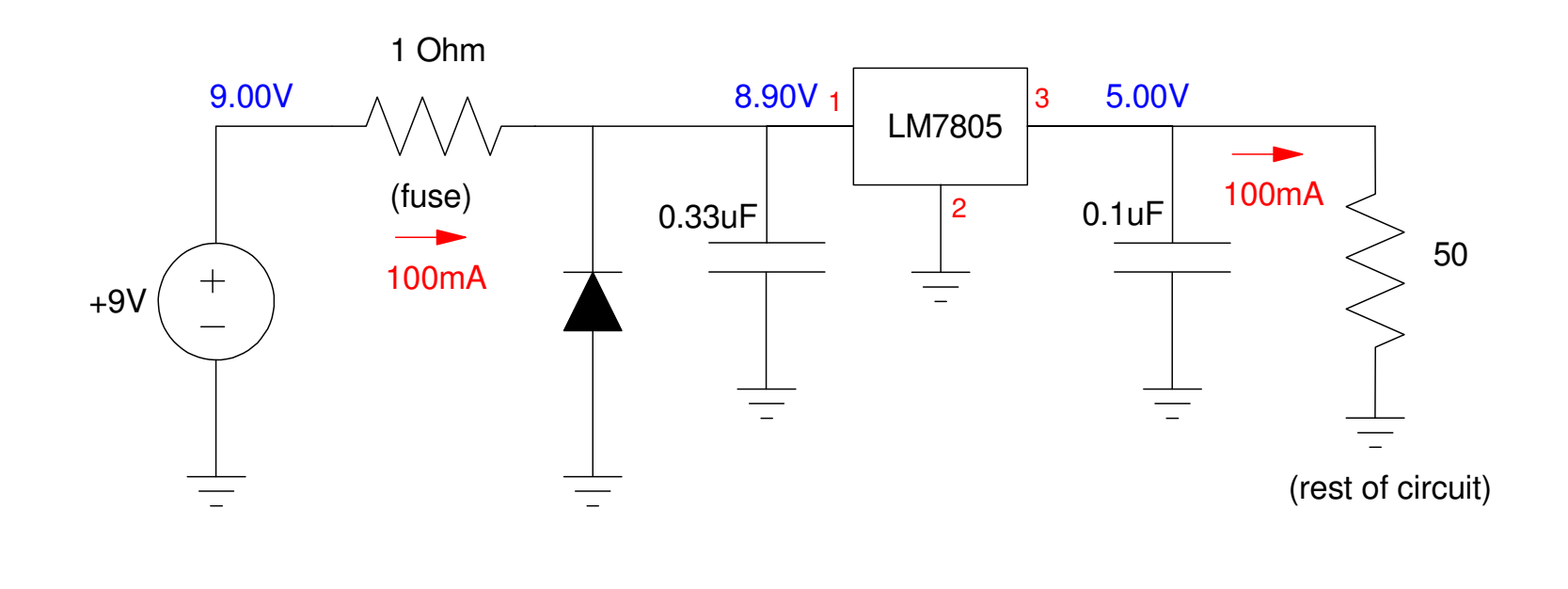

### **BJT Transistors**

Bipolar Junction Transistors

- Electronic switches (you can turn a device on and off using  $0V \& 5V$ ),
- Which amplify current (1mA can turn on and off a device which draws 100mA)

The current amplification and the maximum current a given BJT transistor canhandle depends upon which transistor you're using.

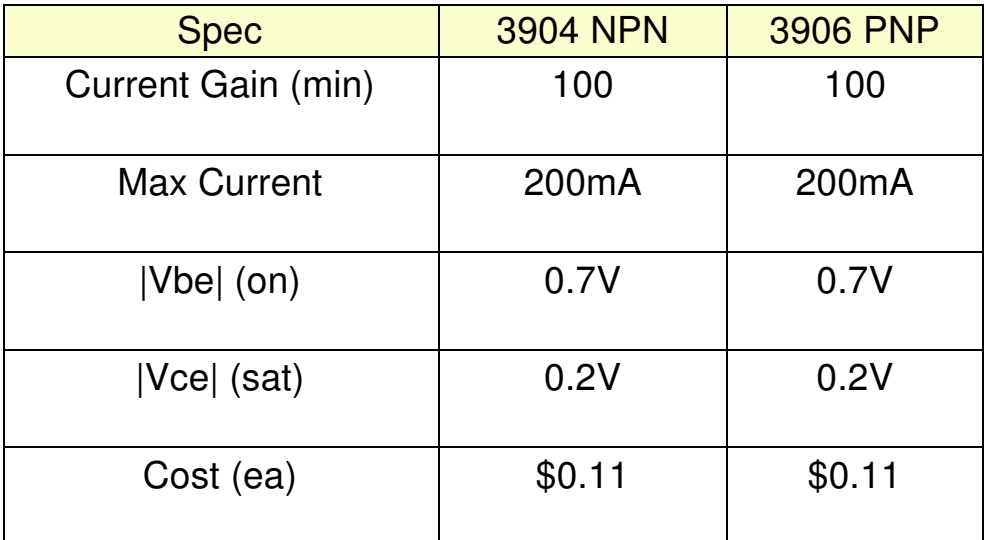

#### **NPN and PNP Transistors**

Two types of BJT transistors exist:

- PNP: an electronic switch which connects your device to +5V, or
- NPN: an electronic switch which connects your device to ground.

The basic circuit for each of these are as follows:

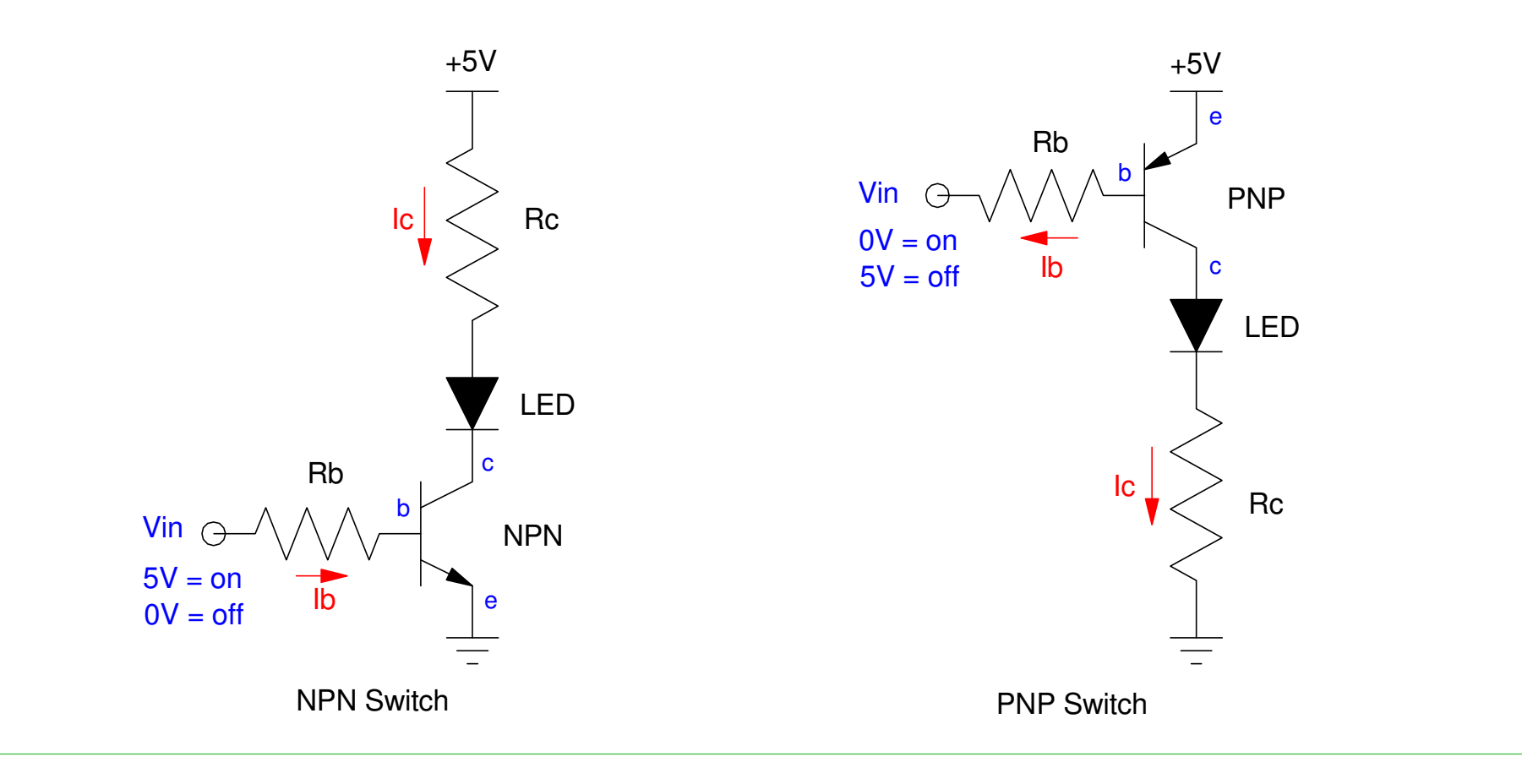

#### **Diode from Base to Emitter**

The arrow going between the base and the emitter is all important:

- It represents a diode (a pn junction)
- It tells you the direction current flows
- The base current controls the collector current

Ib limits the collector current

 $I_c = \beta I_b = 100 I_b$ 

It does this by dumping voltage

Whatever it takes to set Ic

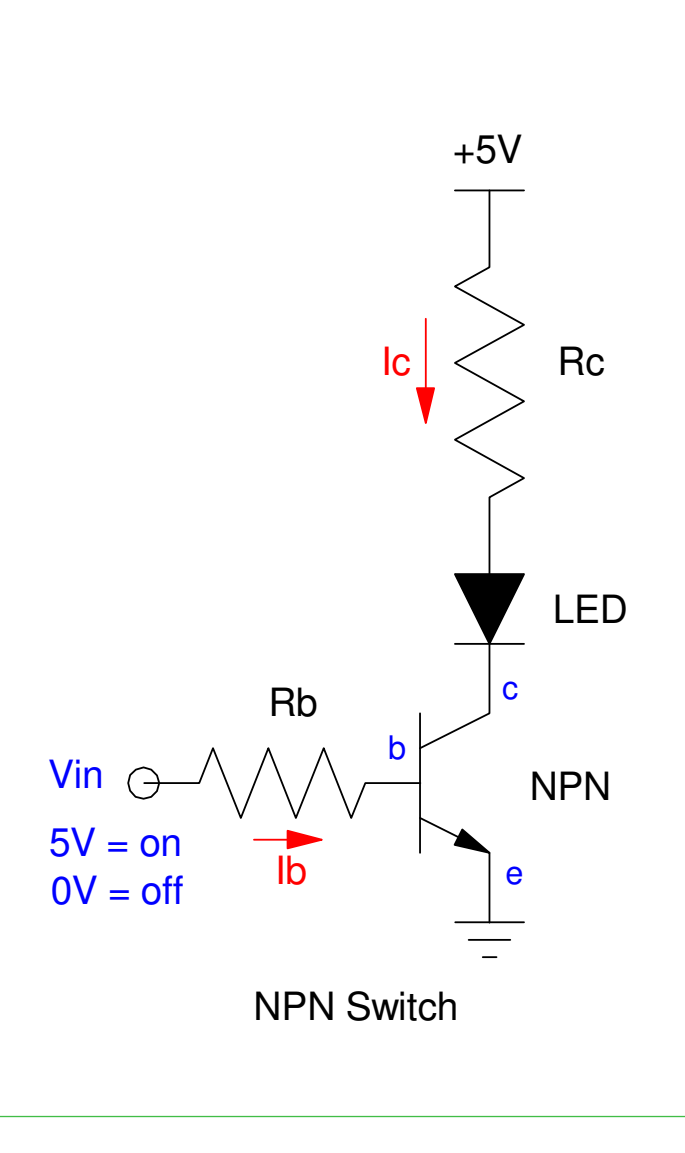

# **Load Lines**

A good way to see how a transistor switchoperates

- When Ic = 0mA,  $Vce = 5V$ 
	- the x-axis intercept
- When  $Vce = 0V$ ,  $Ic = 20mA$ 
	- the y-axis intercept

The line connecting these two points iscalled *the load line.*

Any solution has to be on the load linesomewhere.

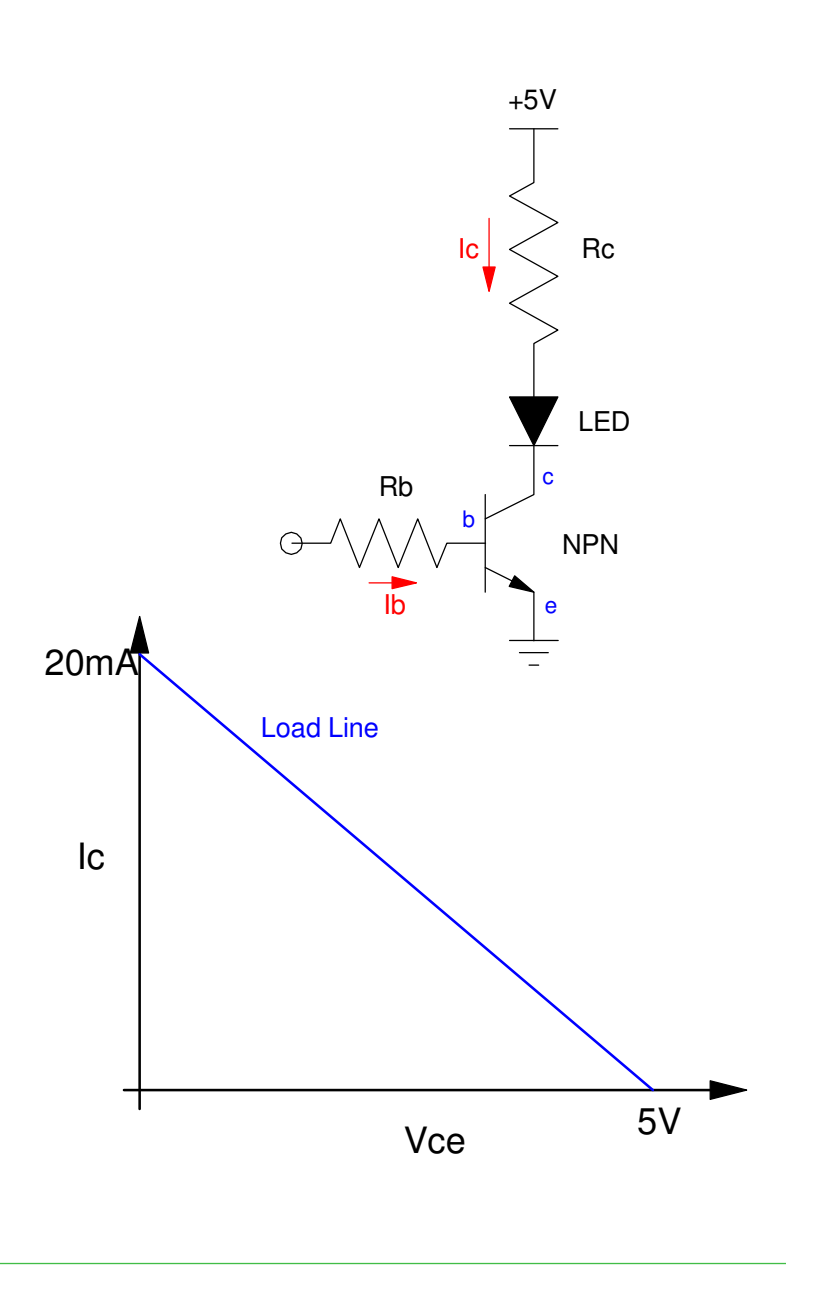

#### Off State:

- $\cdot$  Ib = 0
- $Ic = 100*Ib = 0$
- $\cdot$  Vce = 5V

#### Active Region

- $0mA < Ib < 20mA$
- $5V > Vce > 0.2V$
- Ic =  $100*$ Ib

#### On State

- Saturated Region
- $100*$ Ib >  $20mA$
- $Vce = 0.2V$

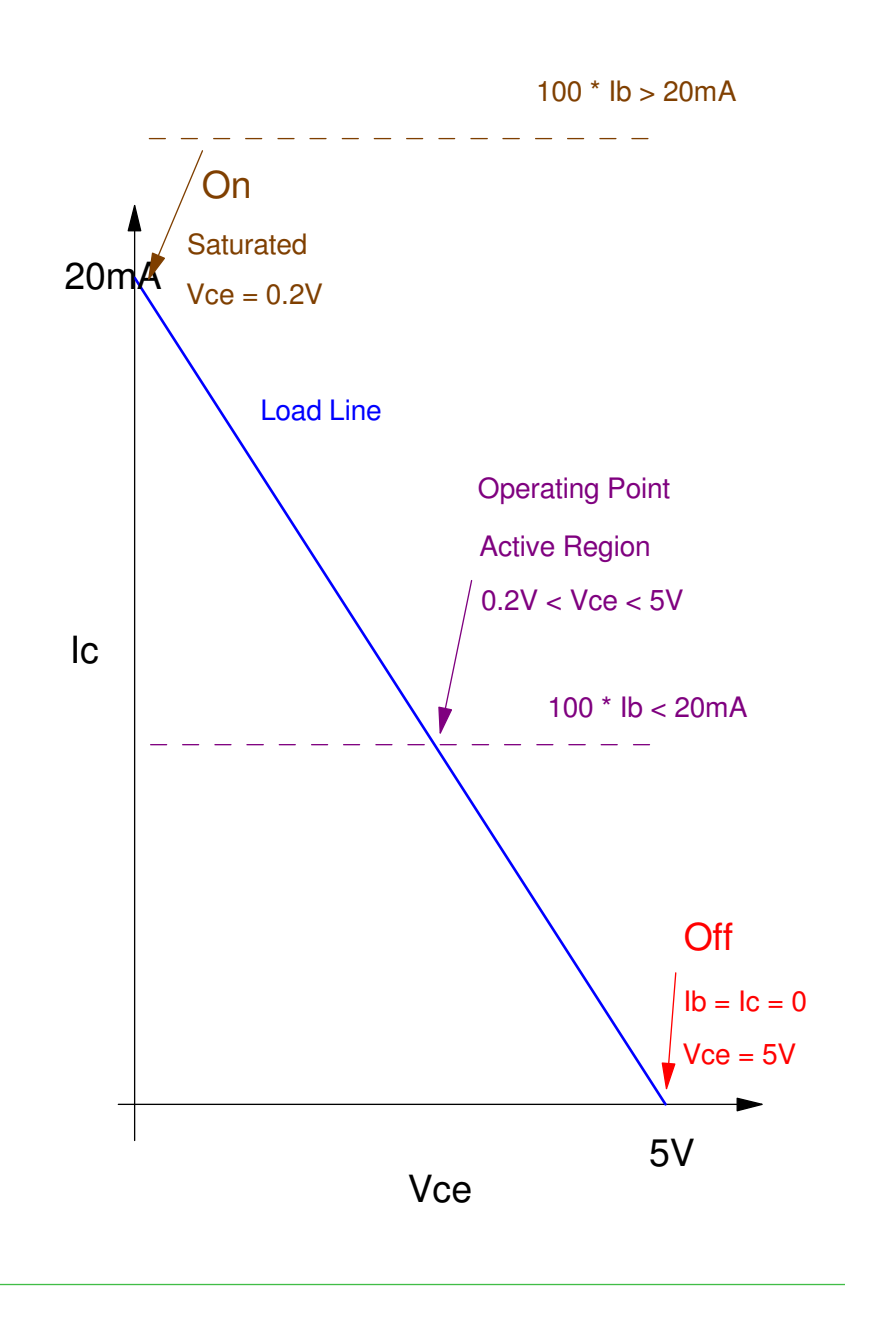

### **The Active Region is Bad**

You want to operate in the ON and OFF stateOff State

- $\cdot$  I = 0
- $P = V^*I = 0$

On State

- $V = 0.2V$  (almost zero)
- $-I = 20mA$
- P = 4mW (almost zero

Active Region

- $\cdot$  P = V\*I
- The transistor gets hot
- You start to melt your breadboard

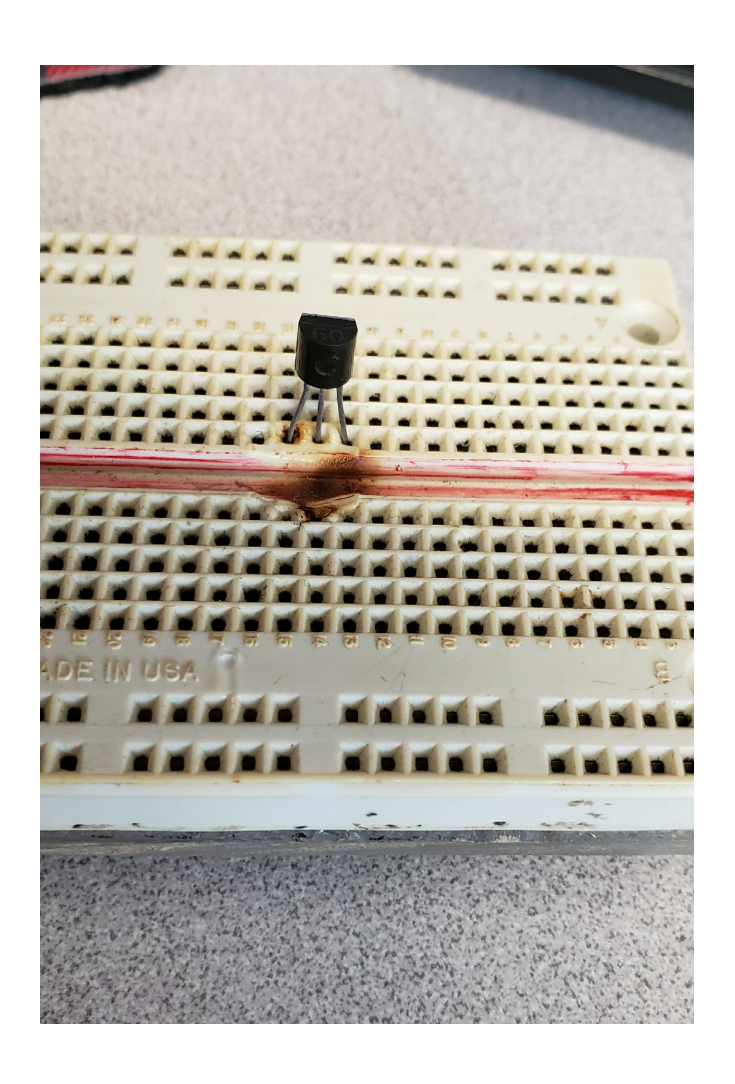

### **Analysis of Transistor Switches:**

Same equations for PNP and NPN

**Off State** 

Easy: Ib = Ic = 0

On State:

$$
V_{ce} = 200mV
$$

$$
I_c = \left(\frac{5V - V_f - V_{ce}}{R_c}\right)
$$

$$
I_b = \left(\frac{5V - 0.7V}{R_b}\right)
$$

Check that you're saturated:

$$
\beta I_b > I_c
$$

$$
I_b > \left(\frac{I_c}{100}\right)
$$

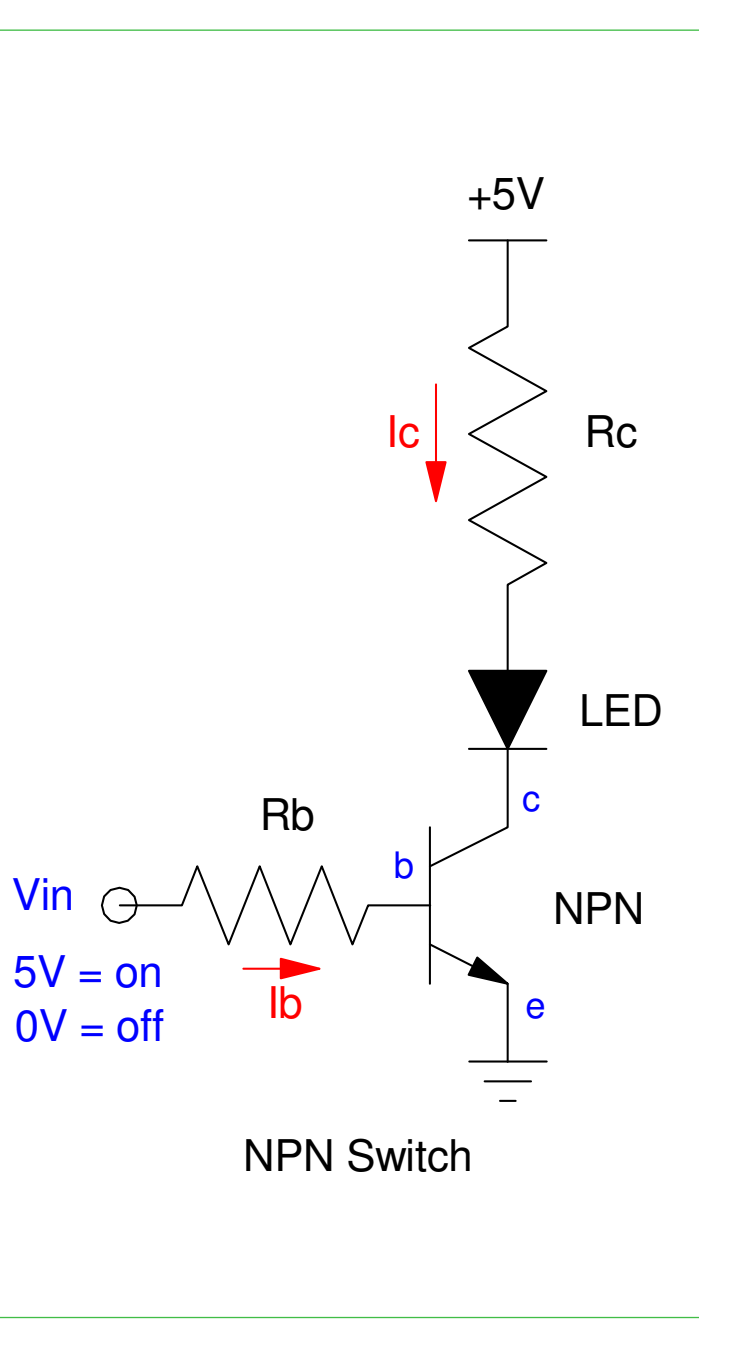

### **BJT Switch Example**

Assume

- $Rc = 50$  Ohms
- $Rb = 1k$  Ohms
- $Vf = 1.9V$  (red LED)
- 3904 NPN transistor with a current gain of 100

What you expect when  $V$ in = 5V is

- Vb = 0.7V *the drop across a silicon diode*
- Vc = 0.2V *saturated*
- $\cdot$  Ic = 58.0mA

$$
I_c = \left(\frac{5V - 1.9V - 0.2V}{50\Omega}\right) = 58.0mA
$$

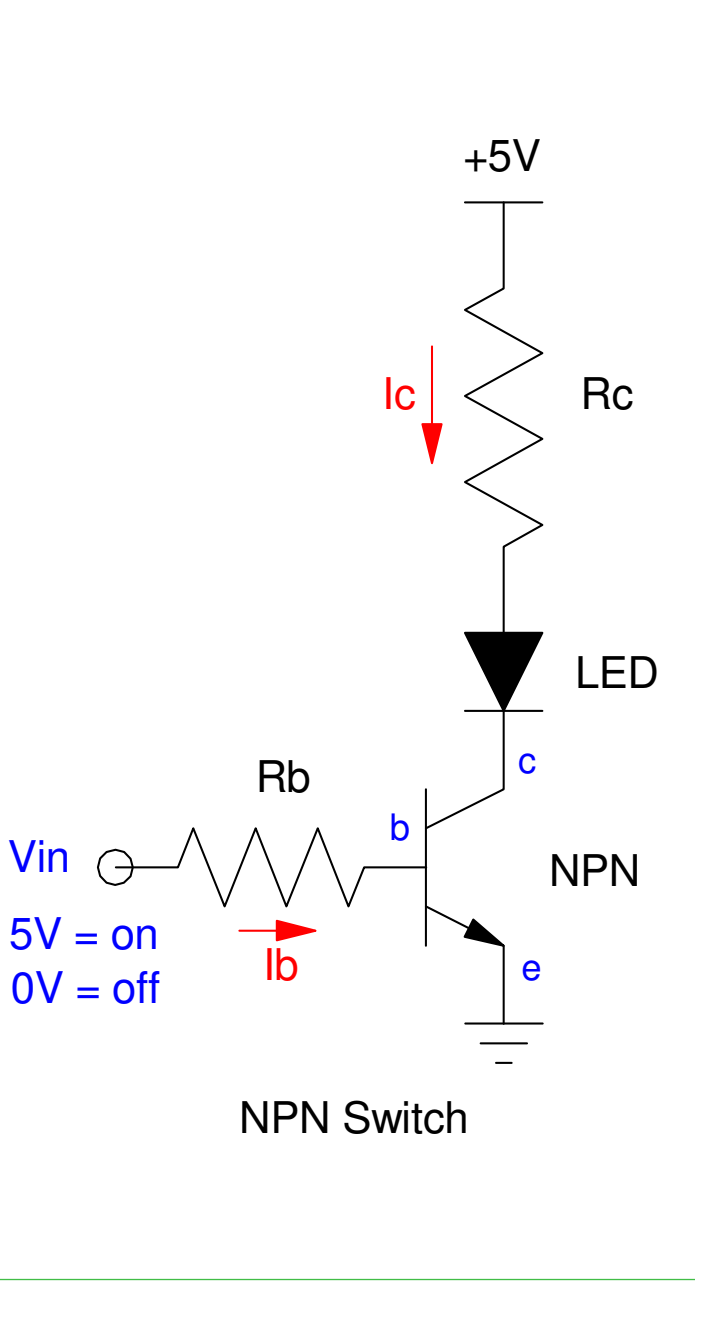

In CircuitLab, what you get is close but slightly different:

- $\cdot$  Vb = 0.8118V
	- calculated = 0.7V (ideal diode)
- $Vc = 0.0909V$ 
	- calculted = 0.2V
- $I(D1) = 51.11 \text{mA}$ 
	- Close to 58.0mA

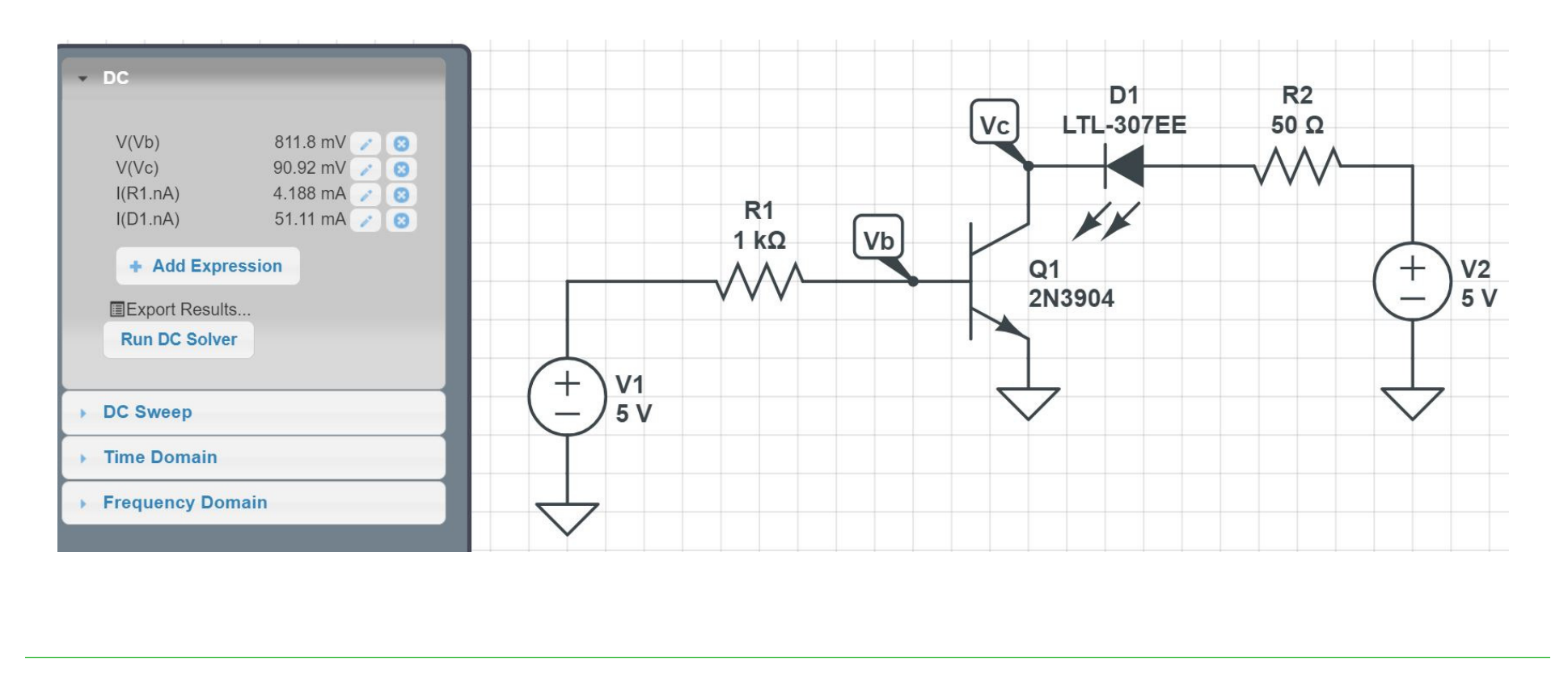

# **Operation in the Active Region**

If Ib is too small, then the transistor enters the active region (bad)

Example: Increase Rb to 100k

- Ib =  $42.93uA$
- Ic = min( βIb, max(Ic)) = 6.21mA
- Vce =  $2.85V$  (active region)

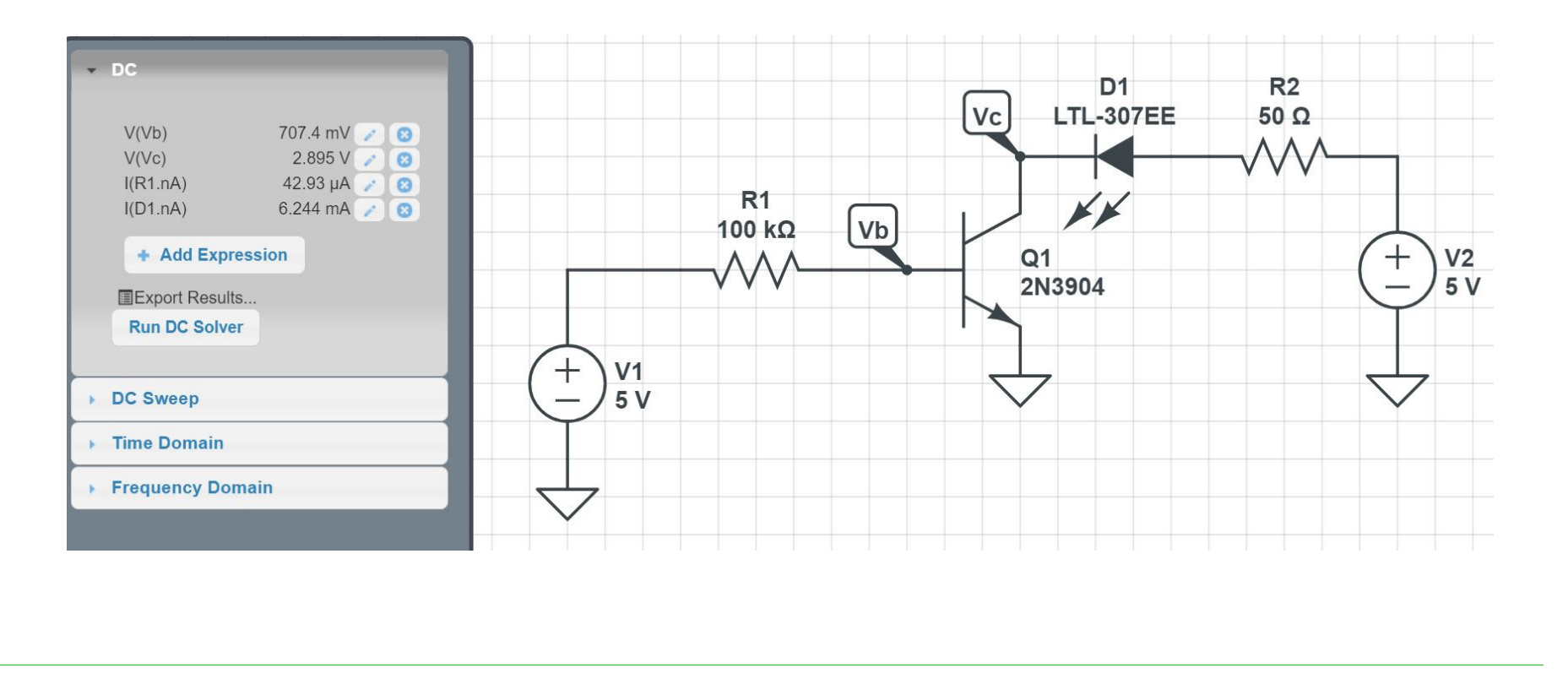

### **What happens when you operate in the active region?**

- $\cdot$  Ic  $<$  58mA
- The transitor gets hot
	- and can melt the breadboard

Avoid operating in the active region when usinga transistor as a switch

Keep  $Vce = 0.2V$  (ish)

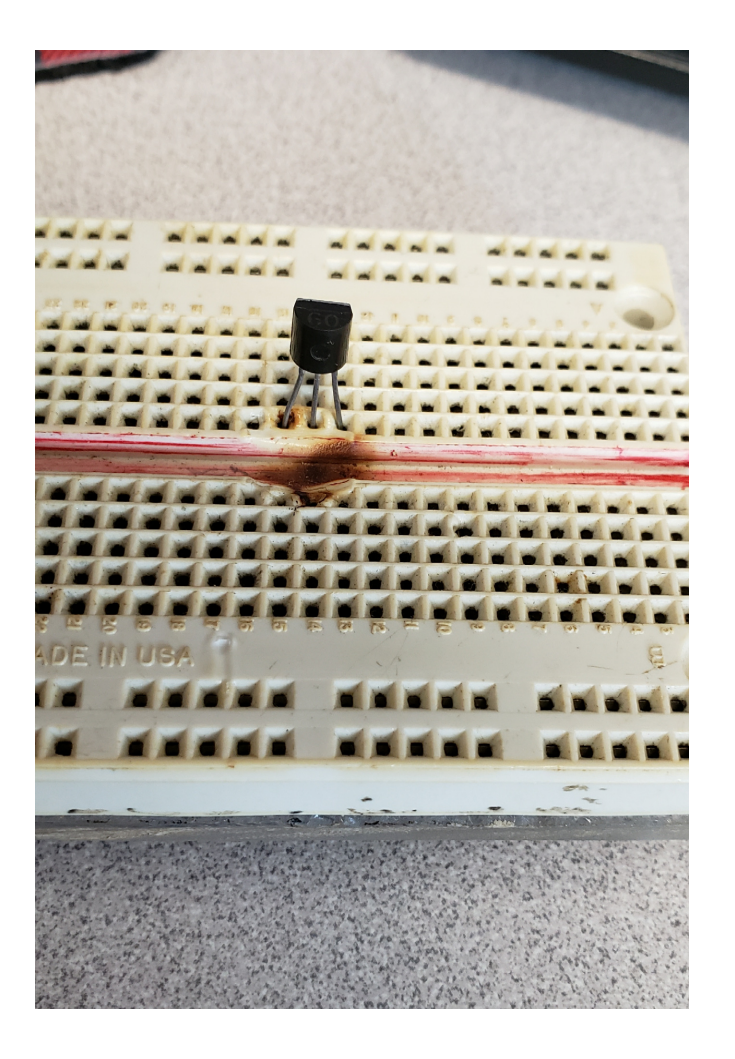

### **Design of Transistor Switches:**

- Pick Rc to set the desired current
- Pick Rb to saturate the transistor
	- $-$  Ib  $>$  Ic/100

#### For example, design a circuit

- To turn on and off a red LED
- At 20mA when on,
- Using a 0V/5V input capable of driving at most5mA.

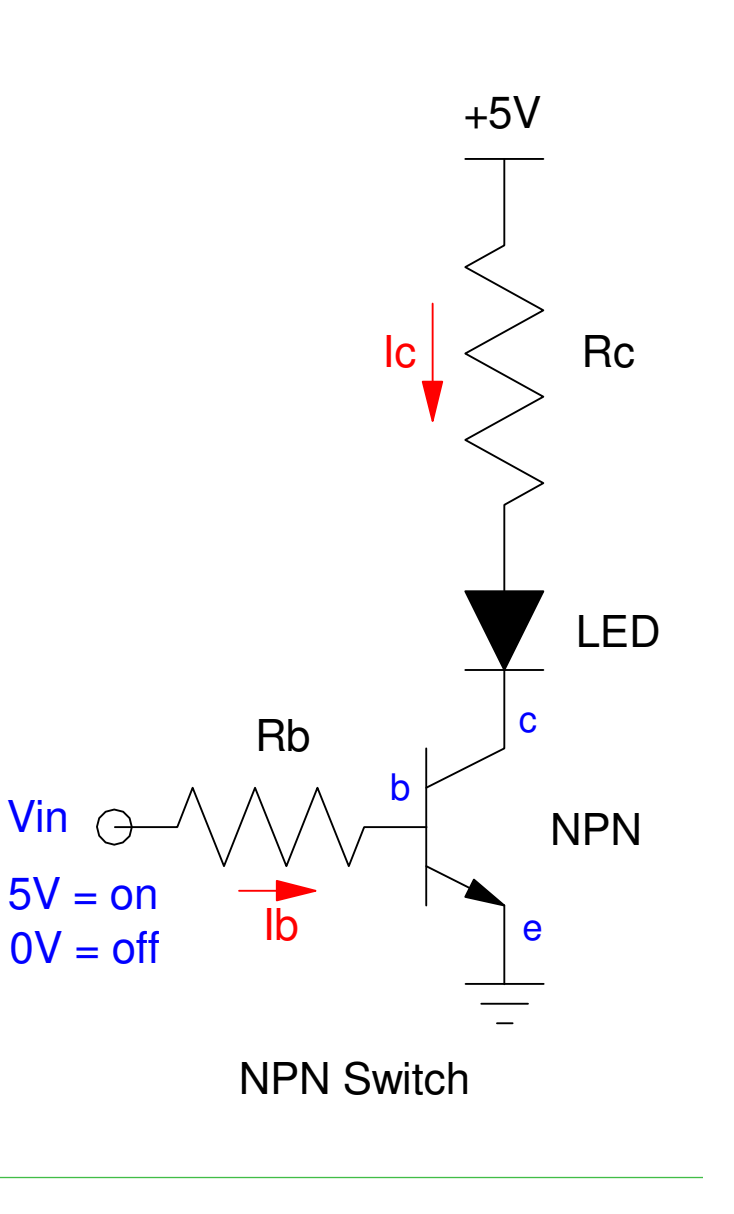

# **Solution:**

First pick Rc to set the current to 20mA

$$
R_c = \left(\frac{5V-1.9V-0.2V}{20mA}\right) = 145\Omega
$$

Next, pick Ib so that the transistor issaturated

$$
I_b > \left(\frac{I_c}{100}\right) = 0.2mA
$$

Let  $Ib = 1mA$  $R_c = \left(\frac{5V-0.7V}{1mA}\right) = 4.3k\Omega$ 

Same equations for a PNP switchResuting Circuit

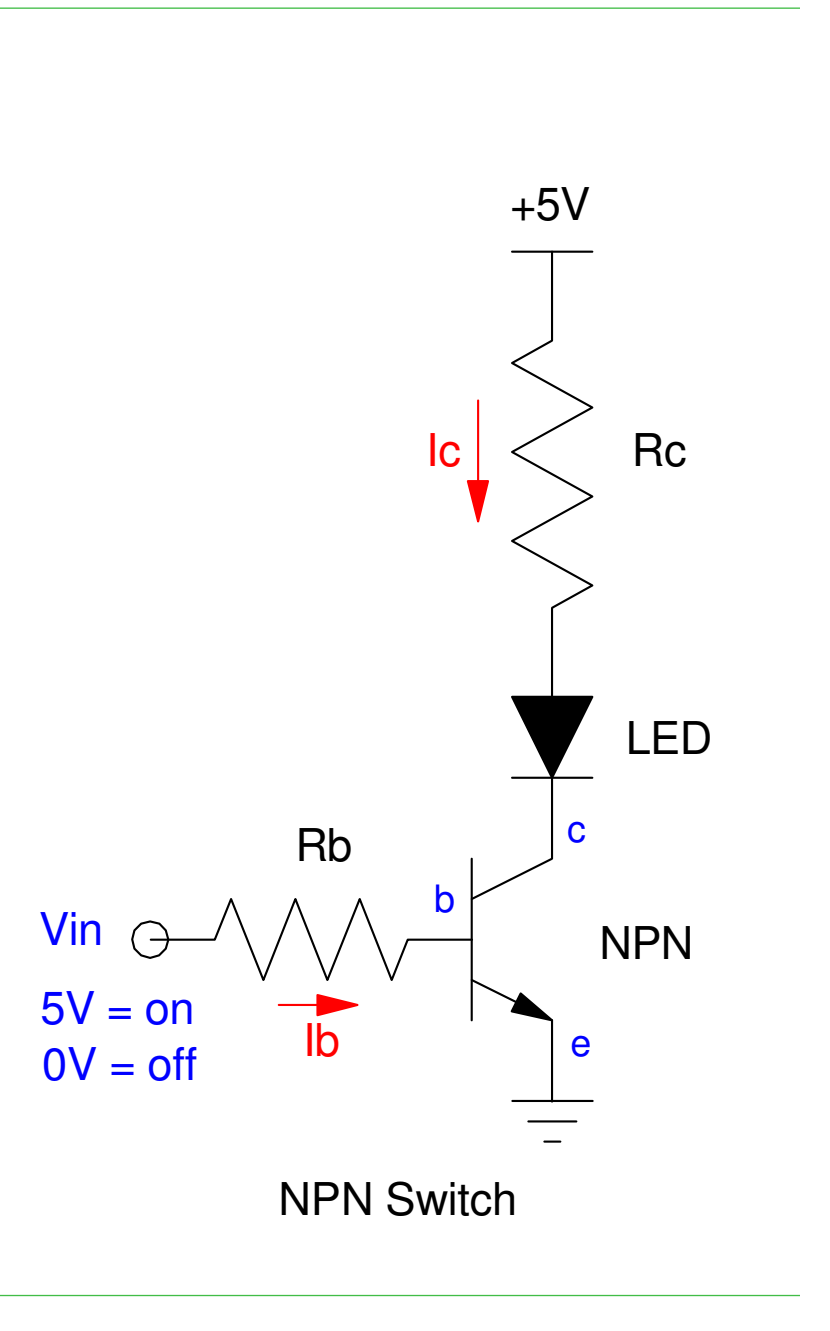

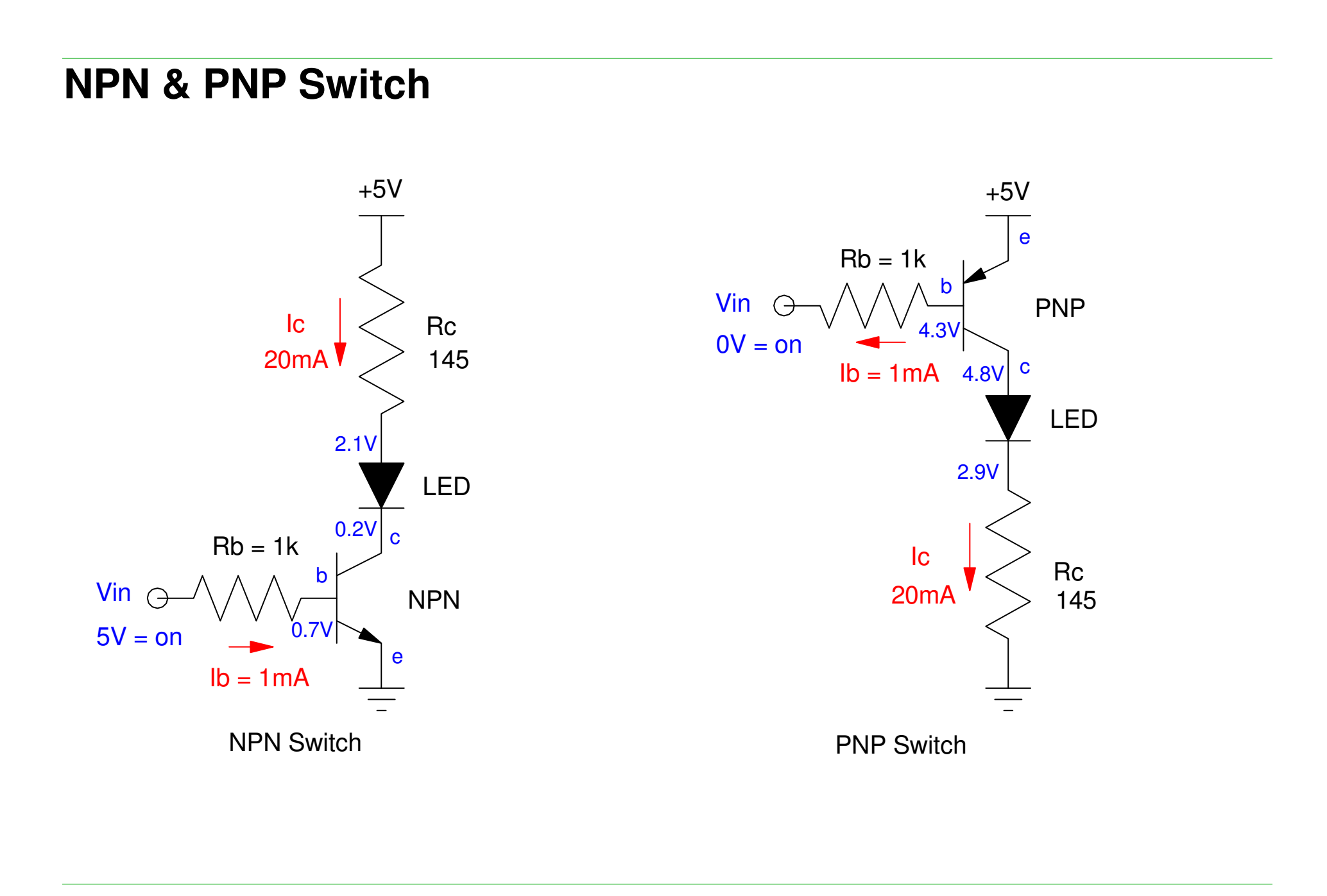

# **Homework #3:**

Fill In Section #2: Requirements

- Engineering Requirements
- Gantt Chart

Engineering Requirements (partial list):

- Must operate off of 5VDC
- Must include at least one integrated circuit
- Must include at least one LED with  $Id = 20mA +1.5mA$
- Must include at least one NPN and one PNP transistor
	- Base current allows 100mA
- Power supply  $= 9V$  battery (mark  $+/-$  polarity)
	- use a LM7805 regulator to drop 9V to 5V
- Must have a reverse-polarity protection diode
- Must have a 1/4 Watt 1-Ohm resistor in series with the power supply

(continued next page)

Update Section #3: Paper Design in your OneNote documentInclude:

- Your circuit schematics
- Calculations for R's and C's
- Calculations for voltages you exect to see.

Note: If you're using a microprocessor, assume the output pins are either 0V or5V.